## **Tema 5. Análisis de Fourier para Señales y Sistemas Discretos.**

En el tema 3 hemos hecho un estudio de los sistemas discretos en el dominio temporal. Esto nos ha permitido realizar una caracterización de los mismos y hacer un estudio de sus propiedades, linealidad, estabilidad, etc. En el tema 4 introdujimos la transformada Z, que nos ha permitido realizar una representación alternativa de las señales y sistemas discretos que facilita su análisis.

Otra forma de representar las señales y sistemas es en el dominio frecuencial. En este sentido las señales van a quedar definidas por las distintas frecuencias contenidas en las mismas, y los sistemas por como modificarán las frecuencias de una señal aplicada a su entrada Conceptos como espectro, respuesta en frecuencia etc, serán analizados en este tema.

En el estudio de los sistemas LTI las señales sinusoidales y las exponenciales complejas juegan un papel muy importante, ya que como veremos, cuando un sistema de estas características es excitado con alguna de estas entradas su salida vuelve a ser una exponencial compleja o sinusoide con la misma frecuencia, modificando únicamente su amplitud y su fase. Esta propiedad hace que la representación de las señales mediante sinusoides o exponenciales complejas; representaciones de Fourier, sea de gran utilidad.

## **5.1. Transformada de Fourier de una secuencia. 5.1.1 Definición**

Se define la TRANSFORMADA DE FOURIER EN TIEMPO DISCRETO (**DTFT**), de una secuencia discreta  $x[n]$ , y lo indicamos como  $X(e^{j\omega})$  como

$$
X(e^{j\omega}) = \sum_{n=-\infty}^{\infty} x[n]e^{-j\omega n}
$$

 $X(e^{j\omega})$  es una función compleja de la variable real  $\omega$  y puede expresarse como:

 $\theta(\omega) = \arg\{X(e^{j\omega})\}$ 

Forma binómica:  $X(e^{j\omega}) = X_{re}(e^{j\omega}) + jX_{im}(e^{j\omega})$  $X(e^{j\omega}) = |X(e^{j\omega})|e^{j\theta(\omega)}$ 

Forma Polar:

**INTRODUCCIÓN. AL PROCESADO DIGITAL DE SEÑALES. MARCELINO MARTÍNEZ SOBER. ANTONIO J. SERRANO LÓPEZ** 5.1 **JUAN GÓMEZ SANCHIS CURSO 2009-2010** 

VNIVERSITATỘ ID VALENCIA OpenCourseWare

- Tanto el módulo,  $|X(e^{j\omega})|$  como la fase,  $\theta(\omega)$ , son funciones reales de la variable ω.
- A la DTFT se le suele denominar ESPECTRO DE FOURIER.  $\circ$   $| X(e^{j\omega}) |$ : es el ESPECTRO DE AMPLITUD.
	- $\circ$   $\theta(\omega)$ : es el ESPECTRO DE FASE.
- El espectro de fase no es único ya que:  $X(e^{j\omega}) = \left| X(e^{j\omega}) \right| e^{j\theta(\omega+2\pi k)} = \left| X(e^{j\omega}) \right| e^{j\theta(\omega)}$ 
	- o Cuando el valor de la fase está en el intervalo  $-\pi \leq \theta(\omega) < \pi$ , se habla del VALOR PRINCIPAL DE LA FASE.
- La DTFT es una función continua de variable ω.

# **Ejercicio:**

Verificar que para una secuencia real  $|X(e^{j\omega})|$  y  $X_{re}(e^{j\omega})$  son funciones pares de la variable ω.

Verificar que para una secuencia real  $\theta(\omega)$  y  $X_{im}(e^{j\omega})$  son funciones impares de la variable ω.

# **Periodicidad del Espectro:**

VNIVERSITAT<del>ğ</del> id València OpenCourseWare

El espectro de una señal es una función periódica de período  $2\pi$ .

$$
X(e^{j\omega+2\pi k}) = \sum_{n=-\infty}^{\infty} x[n]e^{-j(\omega+2\pi k)n} = \sum_{n=-\infty}^{\infty} x[n]e^{-j\omega n} q^{\frac{-2\pi k}{2}} = \sum_{n=-\infty}^{\infty} x[n]e^{-j\omega n} = X(e^{j\omega}) \quad k, \text{entero}
$$

**Ejemplo 1**: DTFT de la secuencia impulso unitario:  $x[n] = \delta[n]$ 

$$
\Delta(e^{j\omega}) = \sum_{n=-\infty}^{\infty} \delta[n]e^{-j\omega n} = \delta[0] = 1
$$

**INTRODUCCIÓN. AL PROCESADO DIGITAL DE SEÑALES. MARCELINO MARTÍNEZ SOBER. ANTONIO J. SERRANO LÓPEZ** 5.2 **JUAN GÓMEZ SANCHIS CURSO 2009-2010** 

**Ejemplo 2**:

DTFT de la secuencia  $x[n] = \alpha^n u[n]$ ,  $|\alpha| < 1$ 

$$
X(e^{j\omega}) = \sum_{n=-\infty}^{\infty} \alpha^n u[n] e^{-j\omega n} = \sum_{n=0}^{\infty} \alpha^n e^{-j\omega n} = \sum_{n=0}^{\infty} (\alpha e^{-j\omega})^n = \frac{1}{1 - \alpha e^{-j\omega}}
$$
  
ya que  $|\alpha e^{-j\omega}| = |\alpha| < 1$ 

Para  $\alpha$  = 0.5 la gráfica es la mostrada a continuación. Hemos representado ω en el intervalo [-3π,3π]. Se aprecia claramente la periodicidad del espectro, y al tratarse de una secuencia real, la simetría del espectro en amplitud y la antisimetría del espectro de fase.

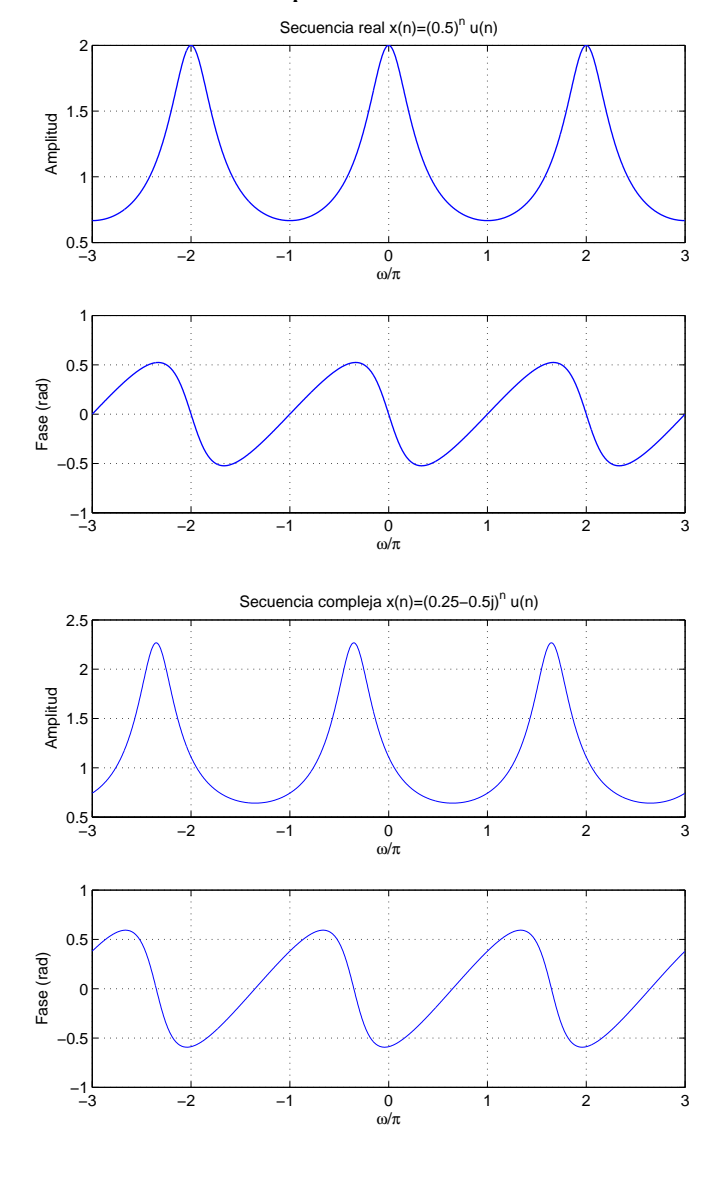

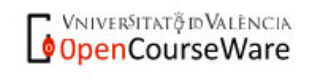

**INTRODUCCIÓN. AL PROCESADO DIGITAL DE SEÑALES. MARCELINO MARTÍNEZ SOBER. ANTONIO J. SERRANO LÓPEZ** 5.3 **JUAN GÓMEZ SANCHIS CURSO 2009-2010** 

### **5.1.2. Transformada de Fourier en tiempo Discreto Inversa.**

Dada la DTFT de una secuencia x[n], podemos recuperar la secuencia original mediante la transformada Inversa definida como la integral:

$$
x[n] = \frac{1}{2\pi} \int_{-\pi}^{\pi} X(e^{j\omega}) e^{j\omega n} d\omega
$$

Donde el intervalo de integración se ha limitado al intervalo [ $-\pi, \pi$ ] debido al la periodicidad del espectro.

### **5.1.3. Convergencia de la DTFT**.

Hemos visto que la DTFT es una serie de potencias. Para que exista la transformada es necesario que dicha serie converja. Si definimos la secuencia:

$$
X_K(e^{j\omega}) = \sum_{n=-K}^{K} x[n]e^{-j\omega n}
$$

al tratarse de una secuencia finita la suma siempre existe. Si la suma sigue existiendo para  $K \rightarrow \infty$ , tendremos la DTFT de una secuencia. Luego si la transformada existe se debe verificar que:

$$
\lim_{K\to\infty}\Bigl|X(e^{j\omega})-X_K(e^{j\omega})\Bigr|=0
$$

Si la secuencia x[n] es absolutamente sumable tenemos

$$
\left|X(e^{j\omega})\right| = \left|\sum_{n=-\infty}^{\infty} x[n]e^{-j\omega n}\right| \leq \sum_{n=-\infty}^{\infty} \left|x[n]\right| < \infty
$$

Luego, basta que la secuencia sea **absolutamente sumable** para que exista la transformada.

**Ejemplo**:  $x[n] = \alpha^n u[n]$   $|\alpha| < 1$  es absolutamente sumable, por lo que la transformada existe, tal como hemos comprobado anteriormente.

$$
\sum_{n=-\infty}^{\infty} \left| \alpha^n \left| u[n] \right| = \sum_{n=0}^{\infty} \left| \alpha^n \right| = \frac{1}{1 - \left| \alpha \right|} < \infty
$$

VNIVERSITATỘ ID VALENCIA OpenCourseWare

**INTRODUCCIÓN. AL PROCESADO DIGITAL DE SEÑALES. MARCELINO MARTÍNEZ SOBER. ANTONIO J. SERRANO LÓPEZ** 5.4 **JUAN GÓMEZ SANCHIS CURSO 2009-2010** 

Luego la transformada  $X(e^{j\omega})$  converge a  $1/(1 - \alpha e^{-j\omega})$  uniformemente.

Sabemos que una secuencia absolutamente sumable tiene energía finita, ya que se verifica  $[n]^2 \leq \left(\sum_{n=1}^{\infty} |x[n]| \right)^2$ J  $\left( \sum_{n=1}^{\infty} |x[n]| \right)$  $\sum_{n=-\infty}^{\infty} |x[n]|^2 \leq \left(\sum_{n=-\infty}^{\infty}$ =−∞ ∞ *n*=−∞ *n*  $x[n]^2 \leq |\sum |x[n]|$ , sin embargo lo contrario no es cierto; es decir, hay señales con energía finita que no son absolutamente sumables como por ejemplo:

$$
x[n] = \begin{cases} 1/n & n > 0 \\ 0 & n \le 0 \end{cases}
$$

Si calculamos la suma de su módulo nos aparece la serie armónica, que sabemos que es divergente, pero si calculamos su energía obtenemos una serie que sí converge.

$$
\sum_{n=1}^{\infty} \left(\frac{1}{n}\right) = \infty
$$

$$
E_x = \sum_{n=1}^{\infty} \left(\frac{1}{n}\right)^2 = \frac{\pi^2}{6}
$$

Para este tipo de secuencias con energía finita pero no absolutamente sumables, para que se puedan representar mediante la DTFT se exige que sean **cuadrado sumables**; es decir,

$$
\lim_{K \to \infty} \int_{-\pi}^{\pi} \left| X(e^{j\omega}) - X_K(e^{j\omega}) \right|^2 d\omega = 0
$$
  
con  

$$
X_K(e^{j\omega}) = \sum_{n=-K}^{K} x[n] e^{-j\omega n}
$$

La expresión anterior nos indica que es necesario que la energía total del error entre la representación de la señal y su transformada se aproxime a 0 para  $k \to \infty$ .

VNIVERSITAT PD VALENCIA OpenCourseWare

**INTRODUCCIÓN. AL PROCESADO DIGITAL DE SEÑALES. MARCELINO MARTÍNEZ SOBER. ANTONIO J. SERRANO LÓPEZ** 5.5 **JUAN GÓMEZ SANCHIS CURSO 2009-2010** 

Escola Tècnica Superiord'Enginyeria Departament d'Enginyeria Electrònica

### **Ejemplo:**

Calcula la IDTFT de una señal que vale 1 en el intervalo  $[-\omega_c, \omega_c]$  y cero en el resto de frecuencias. ¿Qué secuencia se obtiene ?.

Según nos indican la transformada es:

$$
H_{LP}(e^{j\omega}) = \begin{cases} 1, & 0 \leq |\omega| \leq \omega_c \\ 0, & \omega_c < |\omega| \leq \pi \end{cases}
$$

y su representación gráfica

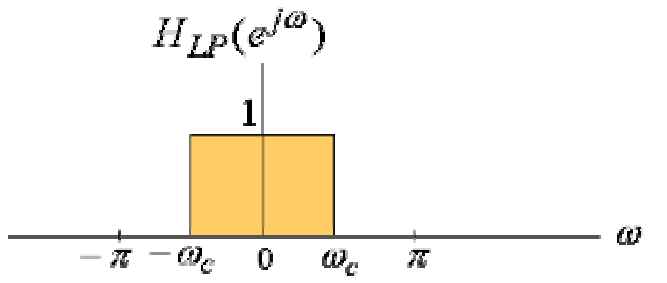

Si determinamos la secuencia origen mediante la transformada inversa,

$$
h_{LP}[n] = \frac{1}{2\pi} \int_{-\infty}^{\infty} e^{j\omega n} d\omega = \frac{1}{2\pi} \left( \frac{e^{j\omega_c n}}{jn} - \frac{e^{-j\omega_c n}}{jn} \right) = \frac{\sin \omega_c n}{\pi n} \quad -\infty < n < \infty
$$

Observamos que se trata de una secuencia que no es absolutamente sumable, pero sí es cuadrado sumable; es decir, la secuencia

$$
\sum_{n=-K}^{K} h_{LP}[n] e^{-j\omega n} = \sum_{n=-K}^{K} \frac{\sin \omega_c n}{\pi n} e^{-j\omega n}
$$

no convergerá uniformemente a  $H_{LP}(e^{j\omega})$  pero sí en sentido cuadrático. Esto se aprecia claramente mediante una representación gráfica ( $\omega_c = 0.5\pi$ ).

> **INTRODUCCIÓN. AL PROCESADO DIGITAL DE SEÑALES. MARCELINO MARTÍNEZ SOBER. ANTONIO J. SERRANO LÓPEZ** 5.6 **JUAN GÓMEZ SANCHIS CURSO 2009-2010**

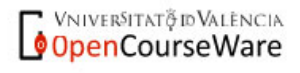

Departament d'Enginyeria Electrònica

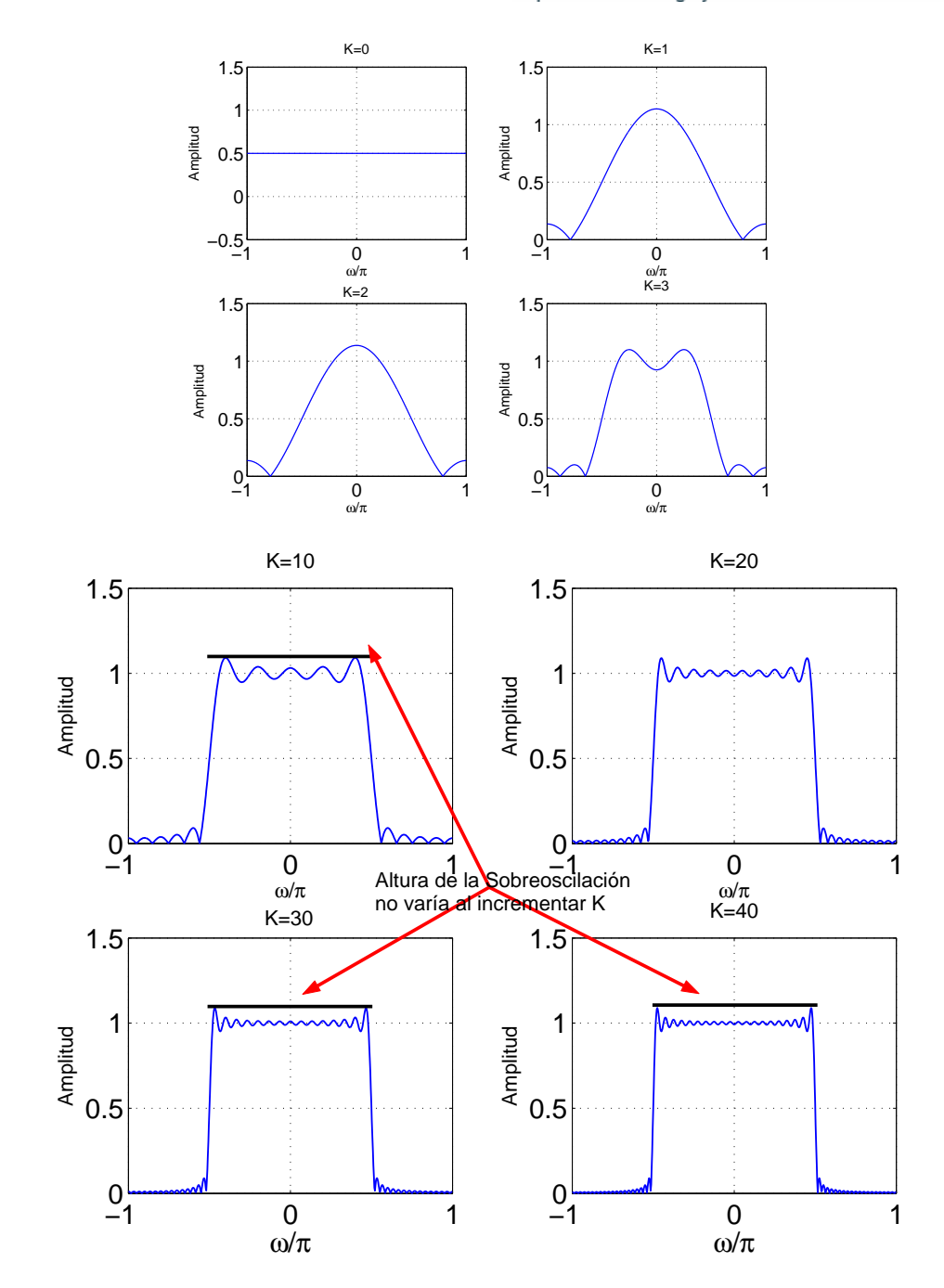

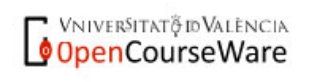

**INTRODUCCIÓN. AL PROCESADO DIGITAL DE SEÑALES. MARCELINO MARTÍNEZ SOBER. ANTONIO J. SERRANO LÓPEZ** 5.7 **JUAN GÓMEZ SANCHIS CURSO 2009-2010** 

Departament d'Enginyeria Electrònica

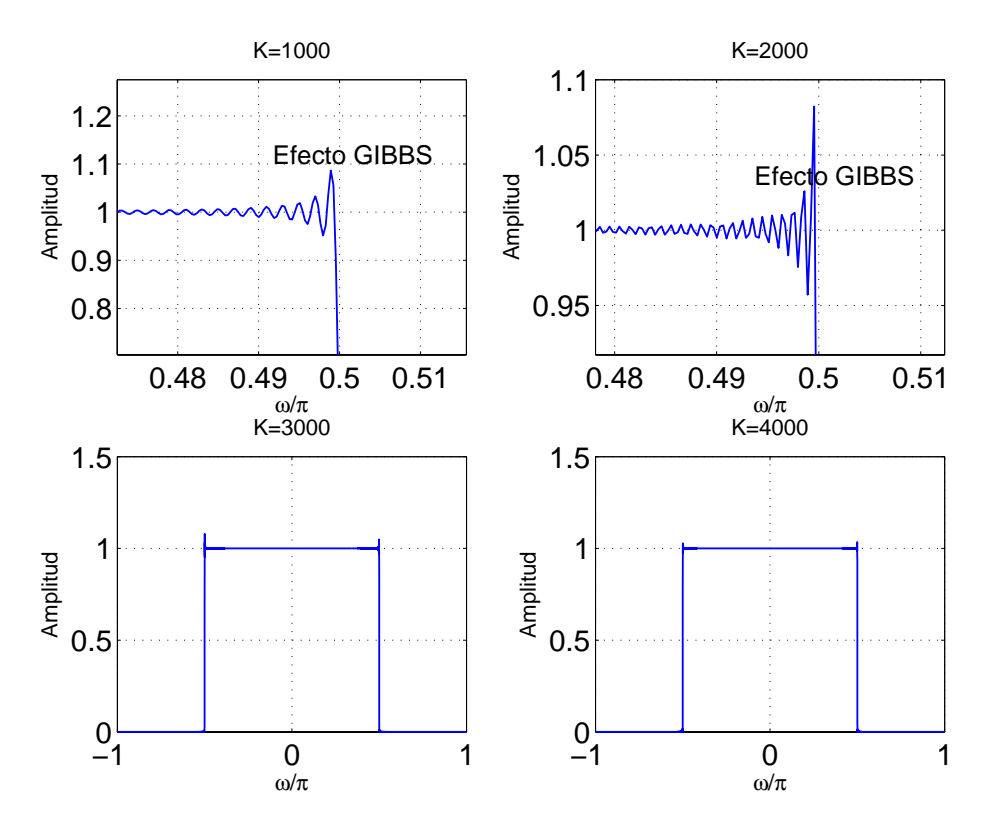

Observamos la presencia de oscilaciones alrededor del punto <sup>ω</sup>*<sup>c</sup>* . El número de oscilaciones depende de K. Observamos que a medida que se incrementa su valor el error se reduce, sin embargo siempre se observa una sobreoscilación de amplitud constante cerca de la discontinuidad que se conoce como EFECTO GIBBS.

Existen secuencias que no son ni absolutamente sumables ni cuadrado sumables, como ocurre con la secuencia escalón unidad. En estas circunstancias también es posible definir la transformada de Fourier de las mismas.

## **5.1.4. Propiedades de la Transformada de Fourier.**

Análogamente a lo explicado cuando vimos la transformada Z, la transformada de Fourier tiene las siguientes propiedades:

| Propiedad                                        | Dominio del tiempo                                                                                                   | Dominio de la frecuencia                                                                                         |
|--------------------------------------------------|----------------------------------------------------------------------------------------------------|----------------------------------------------------------------------------------------------------|
| Notación                                         | x(n)                                                                                                    | $X(\omega)$                                                                                                    |
|                                                  | $x_1(n)$                                                                                                    | $X_1(\omega)$                                                                                                    |
|                                                  | $x_2(n)$                                                                                                    | $X_2(\omega)$                                                                                                    |
| Linealidad                                       | $a_1x_1(n) + a_2x_2(n)$                                                                                              | $a_1X_1(\omega)+a_2X_2(\omega)$                                                                                  |
| Desplazamiento temporal                          | $x(n-k)$                                                                                                    | $e^{-j\omega k}X(\omega)$                                                                                        |
| Reflexión temporal                               | $x(-n)$                                                                                                    | $X(-\omega)$                                                                                                    |
| Convolución                                      | $x_1(n)*x_2(n)$                                                                                                    | $X_1(\omega)X_2(\omega)$                                                                                         |
| Correlación                                      |                                                                                                    | $r_{x_1x_2}(l) = x_1(l) * x_2(-l)$ $S_{x_1x_2}(\omega) = X_1(\omega)X_2(-\omega)$<br>$=X_1(\omega)X_2^*(\omega)$ |
|                                                  |                                                                                                    | $[\sin x_2(n)$ es real                                                                                           |
| Teorema de<br>Wiener-Khintchine                  | $r_{xx}(l)$                                                                                                    | $S_{xx}(\omega)$                                                                                                 |
| Desplazamiento frecuencial                       | $e^{j\omega_0 n}x(n)$                                                                                                | $X(\omega-\omega_0)$                                                                                             |
| Modulación                                       | $x(n)$ cos $\omega_0 n$                                                                                              | $\frac{1}{2}X(\omega + \omega_0) + \frac{1}{2}X(\omega - \omega_0)$                                              |
| Multiplicación                                   | $x_1(n)x_2(n)$                                                                                                    | $\frac{1}{2\pi}\int^{\pi} X_1(\lambda)X_2(\omega-\lambda)d\lambda$                                               |
| Diferenciación en el<br>dominio de la frecuencia | nx(n)                                                                                                    | $j\frac{dX(\omega)}{d\omega}$                                                                                    |
| Conjugación                                      | $x^*(n)$                                                                                                    | $X^*(-\omega)$                                                                                                   |
| Teorema de Parseval                              | $\sum_{n=1}^{\infty} x_1(n) x_2^*(n) = \frac{1}{2\pi} \int_0^{\pi} X_1(\omega) X_2^*(\omega) d\omega$<br>$n=-\infty$ |                                                                                                    |

Extraído de: Tratamiento Digital de Señales. J.G. Proakis

Destacamos las propiedades de convolución, que utilizaremos más adelante, la propiedad de Modulación, que nos permite hacer un desplazamiento en frecuencia de una señal y la propiedad de multiplicación o enventanado que se utiliza como método para el diseño de filtros digitales de respuesta impulsional finita (FIR)

En último lugar se enuncia el teorema de Parseval, que en el caso en que  $x_1(n) = x_2(n)$ , nos indica que la energía de una secuencia, calculada como suma de sus muestras coincide con el área encerrada por la curva  $S_{xx}(\omega) = X(\omega)X^*(\omega) = |X(\omega)|^2$  en un período, dividida por  $2\pi$ . Es decir la energía en el dominio temporal y frecuencial coinciden. A la magnitud  $S_{xx}(\omega) = |X(\omega)|^2$  se le denomina **DENSIDAD ESPECTRAL DE ENERGÍA** 

### **Tabla Resumen Transformada y Series de Fourier:**

Dado que durante el estudio de sistemas continuos, el curso pasado, también se analizó la transformada de Fourier para señales continuas periódicas y no periódicas y aquí se ha introducido la transformada para

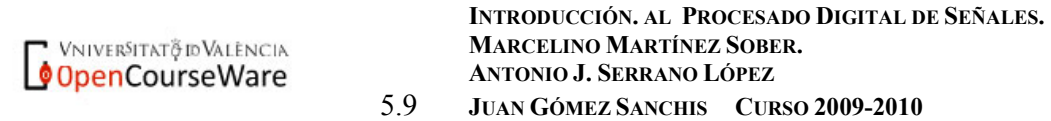

señales discretas no periódicas se muestra la siguiente tabla que contiene las ecuaciones de análisis y síntesis en cada uno de los casos.

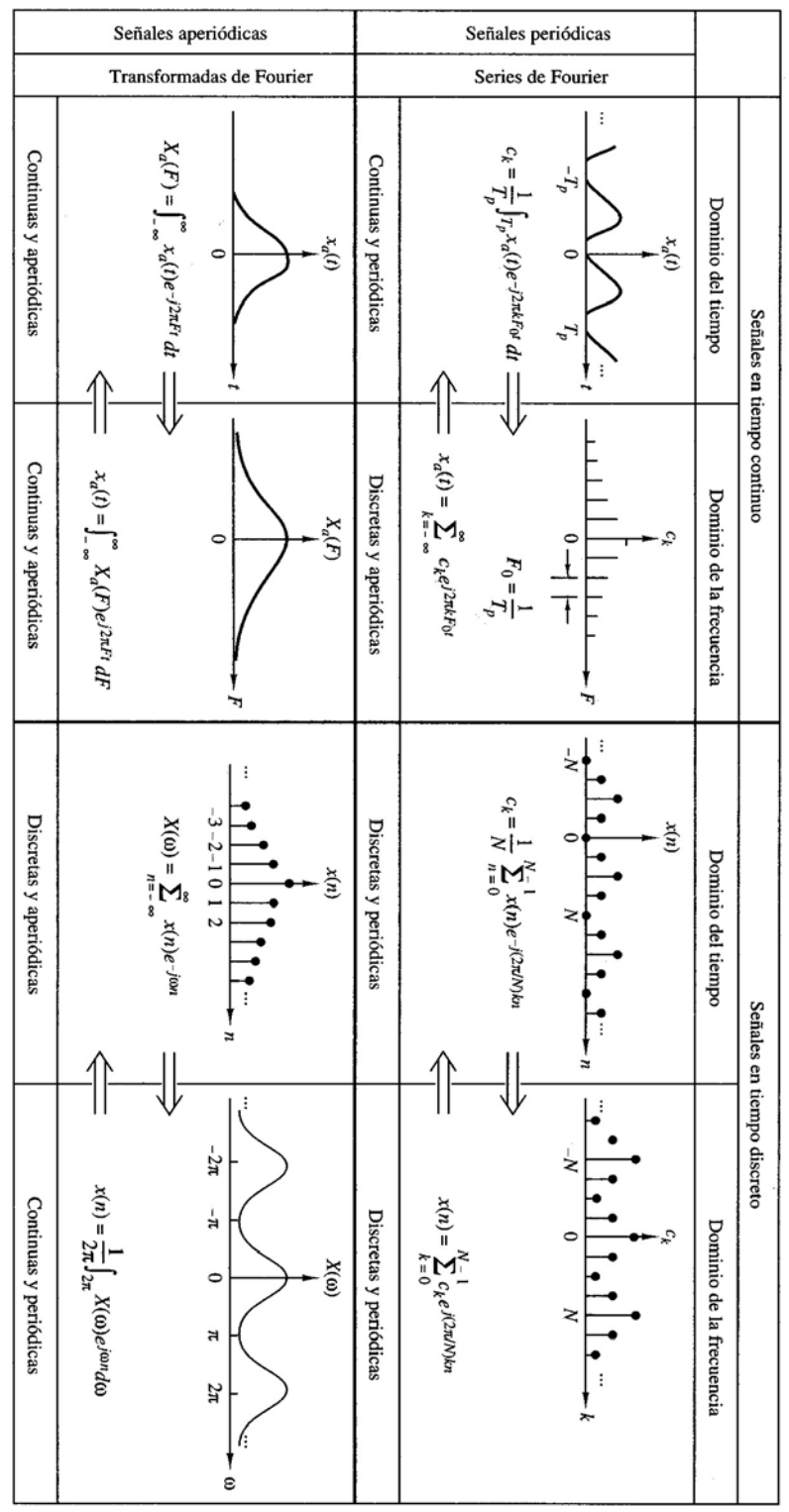

Extraído de: Tratamiento Digital de Señales. J.G. Proakis

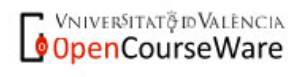

**INTRODUCCIÓN. AL PROCESADO DIGITAL DE SEÑALES. MARCELINO MARTÍNEZ SOBER. ANTONIO J. SERRANO LÓPEZ** 5.10 **JUAN GÓMEZ SANCHIS CURSO 2009-2010** 

## **5.2Respuesta en Frecuencia de un sistema LTI.**

Dado un sistema LTI sabemos que la relación entrada salida viene dada por:

$$
x[n] \longrightarrow \boxed{h[n]} \longrightarrow y[n]
$$
  

$$
y[n] = \sum_{k=-\infty}^{\infty} h[k]x[n-k]
$$

Consideremos una entrada de tipo exponencial compleja

$$
x[n] = e^{j\omega n}, \quad -\infty < n < \infty
$$

La salida será

$$
y[n] = \sum_{k=-\infty}^{\infty} h[k] e^{j\omega(n-k)} = \left( \sum_{k=-\infty}^{\infty} h[k] e^{-j\omega k} \right) e^{j\omega n}
$$

como

$$
H(e^{j\omega}) = \sum_{k=-\infty}^{\infty} h[k] e^{-j\omega k}
$$

Podemos escribir,

 $y[n] = H(e^{j\omega}) \cdot x(n) = H(e^{j\omega}) \cdot e^{j\omega n}$ 

 Se denomina **RESPUESTA EN FRECUENCIA**, de un sistema LTI, a la transformada de Fourier en Tiempo Discreto de su Respuesta Impulsional.

La expresión recuadrada es muy importante ya que nos indica que **si la entrada a un sistema LTI es una exponencial compleja la salida es otra exponencial compleja modificada en amplitud y fase por un factor que viene dado por la respuesta en frecuencia del sistema**. Se dice que las exponenciales complejas son FUNCIONES PROPIAS del sistema.

Todas las propiedades que hemos indicado al estudiar la DTFT serán aplicables a la Respuesta en Frecuencia de un sistema. A continuación indicamos algunas características de esta magnitud.

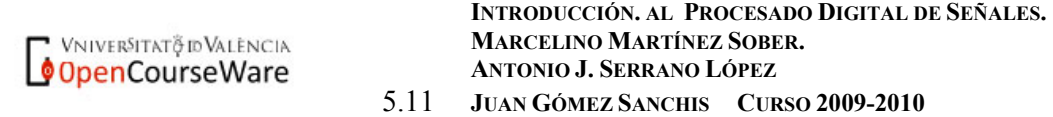

- $\bullet$  *H*( $e^{j\omega}$ ) Constituye una caracterización del sistema en el dominio de la Frecuencia.
- Se trata de una función compleja de la variable continua ω.
- Podemos expresarla como  $H(e^{j\omega}) = |H(e^{j\omega})|e^{j\theta(\omega)}$ , donde  $|H(e^{j\omega})|$  es la respuesta en módulo del sistema discreto y  $\theta(\omega)$ es la respuesta en fase. Ambas son función reales de la variable ω.
- $H(e^{j\omega})$  es periódica de período 2π.
- En ocasiones la Magnitud se expresa en Decibelios como  $G(\omega) = 20 \log_{10} |H(e^{j\omega})| dB$

**Ejemplo**: Cálculo de la respuesta en frecuencia de un sistema de promediado móvil de M muestras.

La ecuación en diferencias del sistema es:

$$
y[n] = \frac{1}{M} \sum_{k=0}^{M-1} x[n-k]
$$

La respuesta impulsional viene dada por

$$
h[n] = \begin{cases} \frac{1}{M} & 0 \le n \le M - 1 \\ 0 & \text{en otro caso} \end{cases}
$$

Aplicando la definición de respuesta en frecuencia

$$
H(e^{j\omega}) = \frac{1}{M} \sum_{n=0}^{M-1} e^{-j\omega n} = \frac{1}{M} \cdot \frac{1 - e^{-jM\omega}}{1 - e^{-j\omega}}
$$

Donde hemos aplicado la expresión para la suma de una progresión geométrica. Si sacamos factor común *e<sup>-jωM/2</sup>* en el numerador y *e<sup>-jω/2</sup>* en el denominador podemos expresar como el cociente entre dos señales sinusoidales.

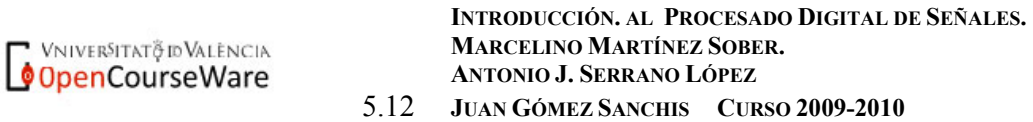

Departament d'Enginyeria Electrònica

$$
H(e^{j\omega}) = \frac{1}{M} \sum_{n=0}^{M-1} e^{-j\omega n} = \frac{1}{M} \cdot \frac{e^{-jM\omega/2}}{e^{-j\omega/2}} \left( \frac{e^{jM\omega/2} - e^{-jM\omega/2}}{e^{j\omega/2} - e^{-j\omega/2}} \right)
$$

$$
H(e^{j\omega}) = \frac{1}{M} \cdot \frac{\sin(M\omega/2)}{\sin(\omega/2)} e^{-j(M-1)\omega/2}
$$

De la expresión anterior es inmediato el cálculo de su módulo y fase. Tenemos

**Módulo:** 
$$
\left| H(e^{j\omega}) \right| = \left| \frac{1}{M} \cdot \frac{\sin(M\omega/2)}{\sin(\omega/2)} \right|
$$

**Face:** 
$$
\theta(\omega) = -\frac{(M-1)\omega}{2}
$$

Si representamos para diversos valores de M tenemos:

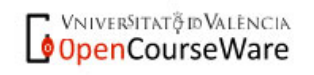

**INTRODUCCIÓN. AL PROCESADO DIGITAL DE SEÑALES. MARCELINO MARTÍNEZ SOBER. ANTONIO J. SERRANO LÓPEZ** 5.13 **JUAN GÓMEZ SANCHIS CURSO 2009-2010** 

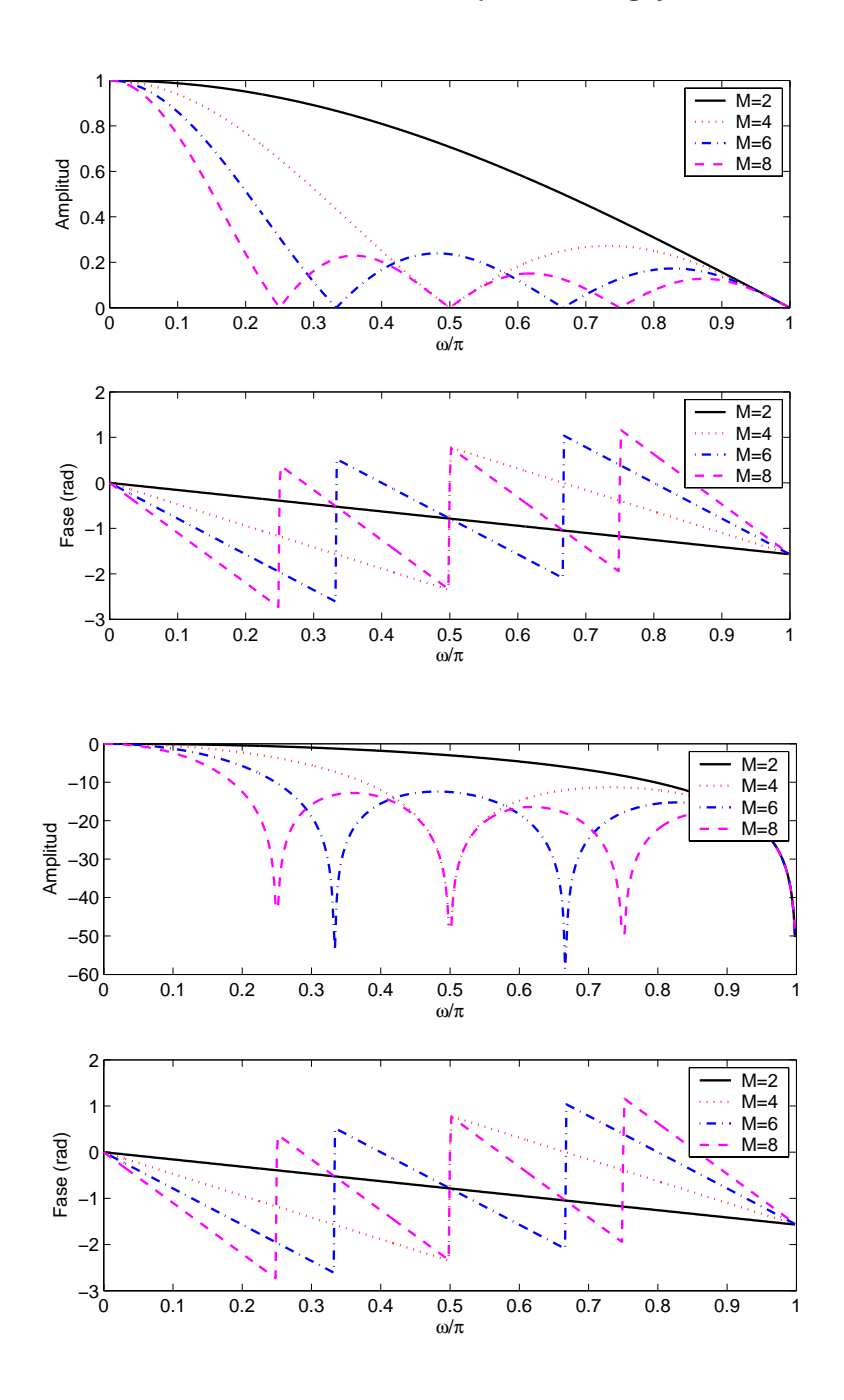

Veamos como la respuesta en frecuencia de un sistema nos proporciona también la salida del mismo en régimen estacionario ante una señal de entrada sinusoidal.

## **5.3. Respuesta de un sistema LTI ante una entrada sinusoidal**

Análogamente al procedimiento seguido con la señal exponencial compleja, vamos a determinar la salida ante señales de tipo sinusoidal.

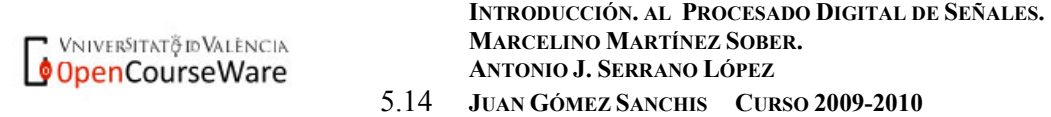

Esperamos que el resultado sea análogo ya que una sinusoide puede descomponerse en una suma de exponenciales complejas.

Sea la entrada  $x[n] = A\cos(\omega_n n + \phi)$ ,  $-\infty < n < \infty$  podemos expresarla como:

$$
x[n] = g[n] + g^*[n]
$$

con

$$
g[n] = \frac{1}{2} A e^{j\phi} e^{j\omega_o n}
$$

Sabemos que la salida para una entrada  $e^{j\omega_o n}$  es:

$$
H(e^{j\omega_o})e^{j\omega_o n}
$$

Como la DTFT es lineal, la salida será

$$
v[n] = \frac{1}{2} A e^{j\phi} H(e^{j\omega_o}) e^{j\omega_o n}
$$

y para la entrada  $g^*[n]$ , las salida será

$$
v^* [n] = \frac{1}{2} A e^{-j\phi} H(e^{-j\omega_o}) e^{-j\omega_o n}
$$

La salida total será la suma de ambas

$$
y[n] = v[n] + v^{*}[n] = \frac{1}{2} A e^{j\phi} H(e^{j\omega_o}) e^{j\omega_o n} + \frac{1}{2} A e^{-j\phi} H(e^{-j\omega_o}) e^{-j\omega_o n}
$$

Expresando la respuesta en frecuencia en forma polar, y aplicando que el módulo es una función par  $\left( H(e^{j\omega_0 n}) \right) = |H(e^{-j\omega_0 n})|$  y la fase impar  $(\theta(e^{j\omega_0 n}) = -\theta(e^{-j\omega_0 n}))$ 

$$
y[n] = \frac{1}{2} A\Big|H(e^{j\omega_o})\Big|\Big\{e^{j\theta(\omega_o)}e^{j\phi}e^{j\omega_o n} + e^{-j\theta(\omega_o)}e^{-j\phi}e^{-j\omega_o n}\Big\}
$$

**Obtenemos** 

$$
y(n) = A \Big| H(e^{j\omega_o}) \cos(\omega_o n + \theta(\omega_o) + \phi)
$$

**La salida es una sinusoide de la misma frecuencia, que ha modificado su amplitud y su fase por un factor correspondientes al módulo y la** 

VNIVERSITAT PID VALENCIA OpenCourseWare

**INTRODUCCIÓN. AL PROCESADO DIGITAL DE SEÑALES. MARCELINO MARTÍNEZ SOBER. ANTONIO J. SERRANO LÓPEZ** 5.15 **JUAN GÓMEZ SANCHIS CURSO 2009-2010** 

**fase de la respuesta en frecuencia del sistema, evaluado a la frecuencia de la sinusoide.** 

Este resultado es muy útil ya que nos permitirá calcular la salida de un sistema ante una entrada sinusoidal conociendo únicamente la respuesta en frecuencia del mismo.

## **5.4 Aplicación súbita de exponenciales complejas a un sistema LTI.**

Los resultados anteriores se han obtenido considerando exponenciales complejas y sinusoides que actual en el intervalo − ∞ < *n* < ∞ . Sin embargo lo habitual para un sistema causal es que la entrada se aplique a partir de un determinado instante  $n = n_0$ .

Consideremos un sistema LTI causal al que se le aplica una entrada

$$
x[n] = e^{j\omega n} u[n]
$$

Podemos calcular la salida mediante la suma de convolución

$$
y[n] = \sum_{k=-\infty}^{\infty} h[k]x[n-k] = \sum_{k=-\infty}^{\infty} h[k]e^{j\omega(n-k)}u[n-k]
$$

Si determinamos los límites del sumatorio teniendo en cuenta que el sistema es causal, obtenemos que para  $n < 0$   $y/n = 0$  y para valores positivos de *n* la expresión resultante es:

$$
y[n] = \left(\sum_{k=0}^{n} h[k] e^{j\omega(n-k)}\right) u[n]
$$

Esta expresión la podemos escribir como la diferencia entre dos sumatorios, donde hemos sacado factor común el término  $e^{j\omega n}$ :

$$
y(n) = \left(\sum_{k=0}^{\infty} h[k]e^{-j\omega k}\right)e^{j\omega n} - \left(\sum_{k=n+1}^{\infty} h[k]e^{-j\omega k}\right)e^{j\omega n} \quad n \ge 0
$$

$$
y(n) = H\left(e^{j\omega}\right)e^{j\omega n} - \left(\sum_{k=n+1}^{\infty} h[k]e^{-j\omega k}\right)e^{j\omega n} \quad n \ge 0
$$

La respuesta del sistema está formada por dos términos.

$$
y[n] = y_{re}[n] + y_{rt}[n]
$$

**INTRODUCCIÓN. AL PROCESADO DIGITAL DE SEÑALES. MARCELINO MARTÍNEZ SOBER. ANTONIO J. SERRANO LÓPEZ** 5.16 **JUAN GÓMEZ SANCHIS CURSO 2009-2010** 

VNIVERSITAT & ID VALENCIA OpenCourseWare El primero  $y_{n}$ [*n*] coincide con la salida del sistema ante una entrada que se extiende − ∞ < *n* < ∞ y se denomina RESPUESTA EN ESTADO ESTACIONARIO.

El segundo término  $y_n[n]$  se denomina RESPUESTA TRANSITORIA, que ha sido originado por la aplicación súbita de la exponencial compleja causal al sistema. En algunos casos este término se puede asimilar a cero. Para que esta salida se pueda despreciar se debe verificar que:

$$
\left|y_{tr}[n]\right| = \left|\sum_{k=n+1}^{\infty} h[k] e^{-j\omega(k-n)}\right| \leq \sum_{k=n+1}^{\infty} h[k] \leq \sum_{k=0}^{\infty} |h[k]|
$$

Es decir, si el sistema es estable, esta suma estará acotada por lo que para *n* → ∞ este término será despreciable y la respuesta del sistema coincidirá con la respuesta estacionaria. Si el sistema no es estable esto NO ES CIERTO.

Si el sistema tiene respuesta impulsional FINITA (FIR) con N+1 términos no nulos  $0 \le n \le N$ , la respuesta transitoria será 0 para  $n+1 > N$ , por lo que un sistema FIR alcanza su estado estacionario para n=N.

**Ejemplo**: Respuesta transitoria y estacionaria

En las siguientes gráficas mostramos la respuesta transitoria y estacionaria de los siguientes sistemas:

a)  $h(n) = 0.95<sup>n</sup> u(n)$  $b)$ *h*(*n*) = 1.1<sup>*n*</sup>*u*(*n*) c)  $h(n) = \{(1, -2, 2, 1)\}$ ante la entrada  $x(n)=\cos(0.2\pi n)$   $u(n)$ 

En todas las gráficas siguientes la parte superior, en color azul, es la salida total del sistema y en la parte inferior mostramos en color rojo continuo la respuesta transitoria y en negro la estacionaria. Observamos que sólo cuando el sistema es estable la salida total coincide con la salida en régimen estacionario para valores grandes de *n*.

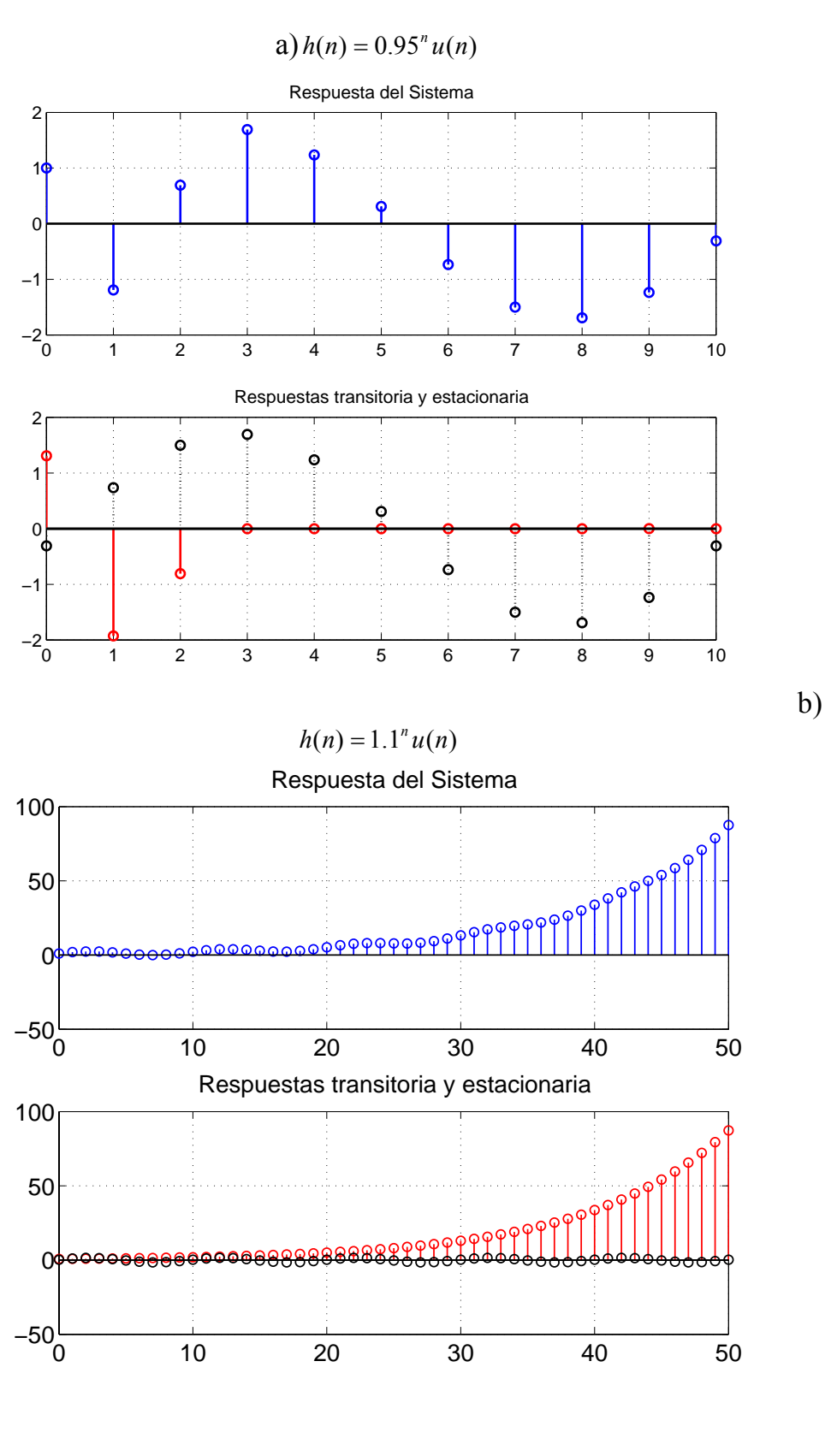

**OpenCourseWare** 

**INTRODUCCIÓN. AL PROCESADO DIGITAL DE SEÑALES. MARCELINO MARTÍNEZ SOBER. ANTONIO J. SERRANO LÓPEZ** 5.18 **JUAN GÓMEZ SANCHIS CURSO 2009-2010** 

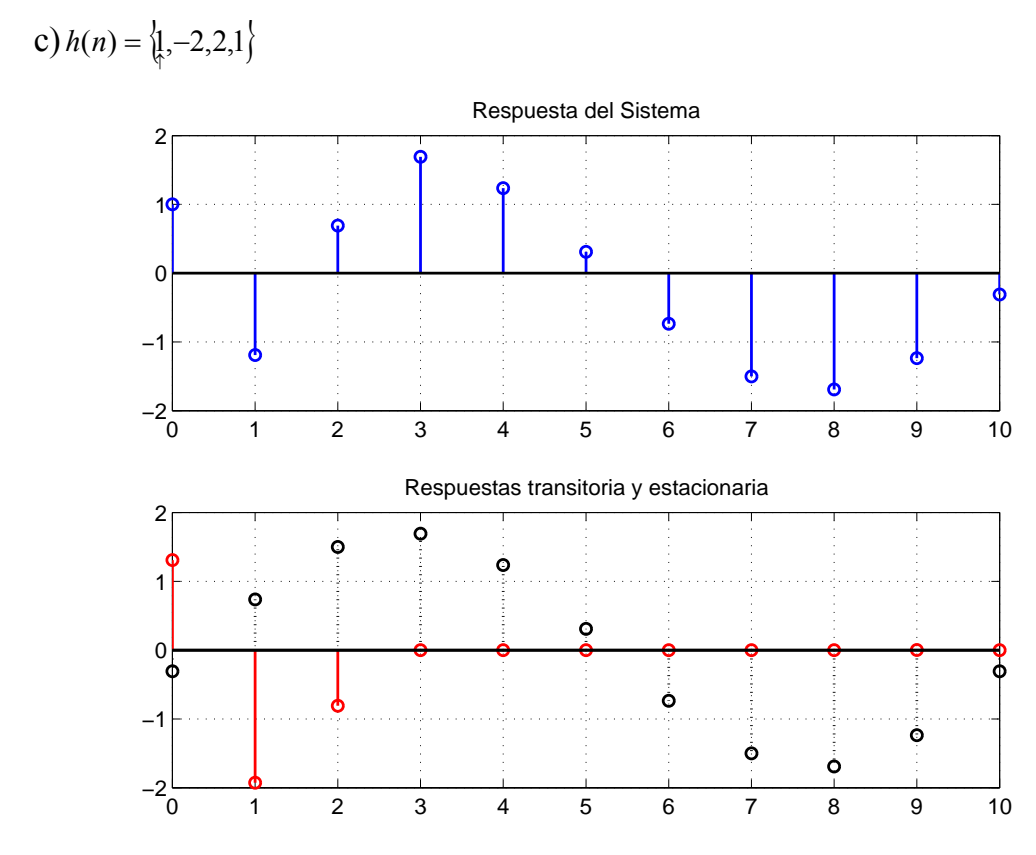

En las gráficas tambien apreciamos que el transitorio para un sistema IIR tiene infinitos términos, mientras que para un sistema FIR la respuesta transitoria tiene un número finito de términos.

### **5.5 Relación de la transformada de Fourier con la transformada Z.**

Definimos la transformada Z de una secuencia *x[n]* como:

$$
X(z) = \sum_{n=-\infty}^{\infty} x[n] z^{-n} \quad ROC: r_1 < |z| < r_2
$$

Si expresamos z en forma polar:  $z = r \cdot e^{j\omega}$ , obtenemos

$$
X(z) = \sum_{n=-\infty}^{\infty} \left\{ x[n] r^{-n} \right\} e^{-j\omega n} \quad ROC: r_1 < |z| = r < r_2
$$

Es decir podemos interpretar la TZ como la transformada de Fourier de la secuencia  $x[n]r^{-n}$ .

VNIVERSITATÃ ID VALENCIA OpenCourseWare

**INTRODUCCIÓN. AL PROCESADO DIGITAL DE SEÑALES. MARCELINO MARTÍNEZ SOBER. ANTONIO J. SERRANO LÓPEZ** 5.19 **JUAN GÓMEZ SANCHIS CURSO 2009-2010** 

Si la circunferencia unidad está incluida en la región de convergencia podemos hacer el cambio  $z = e^{j\omega}$  con lo que tendremos:

$$
X(z)\big|_{z=e^{j\omega}} \equiv X(\omega) = \sum_{n=-\infty}^{\infty} x[n]e^{-j\omega n}
$$

Las conclusiones son varias:

- La transforma de Fourier coincide con la transformada Z evaluada sobre la circunferencia unidad, si ésta se encuentra dentro de la Región de Convergencia .
- Existen secuencias para las que no existe la transformada Z, pero sí existe la Transformada de Fourier (cuando se restringe la condición de convergencia a convergencia en sentido cuadrático en lugar de exigirse convergencia absoluta) como ocurre con la secuencia

$$
x[n] = \frac{sen(\omega_o n)}{\pi n}
$$

## **Ejemplo:**

Determina el espectro en amplitud y Fase del sistema definido por la ecuación en diferencias  $y[n] = x[n] - x[n-1]$ Calcula cuál sería la salida de este sistema ante una entrada  $x[n] = 5\cos{\frac{\pi}{2}n}$ J  $\left(\frac{\pi}{2}n\right)$  $\setminus$  $x[n] = 5 \cos \left( \frac{\pi}{2} n \right)$ 3  $5\cos\left(\frac{\pi}{2}n\right)$ . Si la entrada fuese  $x[n] = 5\cos\left(\frac{\pi}{3}n\right)u(n)$  $=5\cos\left(\frac{\pi}{3}n\right)u(n)$  *i*, habría algún cambio?.

Podemos resolver de dos formas:

Opción 1.

El sistema tiene respuesta impulsional finita de valor  $h(n) = \frac{1}{8}, -1$ , Calculando la convolución:

$$
y[n] = h[n] * x[n] = (\delta[n] - \delta[n-1]) * (5\cos(\frac{\pi}{3}n)) = 5\cos(\frac{\pi}{3}n) - 5\cos(\frac{\pi}{3}(n-1)) \quad -\infty < n < \infty
$$

Opción 2.

**INTRODUCCIÓN. AL PROCESADO DIGITAL DE SEÑALES. MARCELINO MARTÍNEZ SOBER.** VNIVERSITAT PD VALENCIA OpenCourseWare  **ANTONIO J. SERRANO LÓPEZ** 5.20 **JUAN GÓMEZ SANCHIS CURSO 2009-2010** 

Esta procedimiento es más general ya que no esta limitado a sistemas con respuesta impulsional finita, si bien la expresión más general se obtiene de la inversión de la transformada Z.

Al tratarse de un sistema LTI podemos calcular la salida utilizando la respuesta en frecuencia. Como la entrada se extiende para valores − ∞ < *n* < ∞ , la respuesta del sistema será la exacta, ya que el término transitorio será nulo.

Calcularemos la salida como:

$$
y[n] = 5 |H(\omega)|_{\omega = \frac{\pi}{3}} \Big| \cos \Big( \frac{\pi}{3} n + \phi \Big) \quad \phi = \arg \Big( H(\omega) \Big|_{\omega = \frac{\pi}{3}} \Big)
$$

La función de transferencia del sistema viene dada por

$$
H(z) = 1 - z^{-1} \quad ROC : |z| \neq 0
$$

Como la circunferencia unidad pertenece a la ROC podemos calcular la Respuesta en Frecuencia del Sistema haciendo el cambio  $z = e^{j\omega}$ .

$$
H(\omega) = H(z)|_{z=e^{j\omega}} = 1 - e^{-j\omega}
$$

Si sacamos factor común  $e^{-j\frac{\omega}{2}}$  y tenemos en cuenta la representación de las funciones trigonométricas como sumas de exponenciales obtenemos:

$$
H(\omega) = e^{-j\frac{\omega}{2}} 2j \cdot \text{sen}\left(\frac{\omega}{2}\right) = e^{-j\left(\frac{\omega}{2} - \frac{\pi}{2}\right)} 2 \cdot \text{sen}\left(\frac{\omega}{2}\right)
$$

En esta expresión la obtención del módulo y la fase es inmediata. Si particularizamos para nuestra señal de entrada 3  $\omega = \frac{\pi}{2}$ 

**Módulo:**  $H(\omega)_{\omega=\pi} = |2\text{sen}| \frac{\pi}{6}$ J  $\left(\frac{\pi}{\epsilon}\right)$  $=\frac{\pi}{3}$  = 2sen  $\left(\frac{\pi}{6}\right)$ 3  $H(\omega)|_{\omega=\frac{\pi}{2}} = |2 \text{sen}| \frac{\pi}{6}$ 

**Fase:**  $\phi = -\left(\frac{\pi/3}{2} - \frac{\pi}{2}\right) = \frac{\pi}{3}$ J  $\left(\frac{\pi/3}{2}-\frac{\pi}{2}\right)$  $\setminus$  $=-\left(\frac{\pi/3}{2}-\frac{\pi}{2}\right)=\frac{\pi}{3}$  donde hemos tenido en cuenta que el  $\text{sen}\left(\frac{\pi}{6}\right) > 0$  $\left(\frac{\pi}{\epsilon}\right)$  $\setminus$ <sup>π</sup> *sen* sino deberíamos haber sumado un desfase adicional de  $\pi$ .

**INTRODUCCIÓN. AL PROCESADO DIGITAL DE SEÑALES. MARCELINO MARTÍNEZ SOBER.** VNIVERSITATỘ ID VALÊNCIA OpenCourseWare  **ANTONIO J. SERRANO LÓPEZ** 5.21 **JUAN GÓMEZ SANCHIS CURSO 2009-2010** 

Si sustituimos estos valores en la expresión general dada anteriormente tenemos:

$$
y[n] = 2\operatorname{sen}\left(\frac{\pi}{6}\right)5\cos\left(\frac{\pi}{3}n + \frac{\pi}{3}\right)
$$

Si aplicamos las fórmulas trigonométricas de transformación de productos en sumas de sinusoides, es fácil probar que,

$$
y[n] = 5\cos\left(\frac{\pi}{3}n\right) - 5\cos\left(\frac{\pi}{3}(n-1)\right)
$$

tal como habíamos obtenido.

Si la secuencia de entrada hubiese sido causal *x*[*n*] =  $5\cos\left(\frac{\pi}{3}n\right)u(n)$  $=5\cos\left(\frac{\pi}{3}n\right)u(n)$ , por el procedimiento 1 hubiésemos obtenido:

$$
y[n] = 5\cos\left(\frac{\pi}{3}n\right)u(n) - 5\cos\left(\frac{\pi}{3}(n-1)\right)u(n-1)
$$

y por el procedimiento 2,

$$
y_{re}[n] = \left(5\cos\left(\frac{\pi}{3}n\right) - 5\cos\left(\frac{\pi}{3}(n-1)\right)\right)u(n)
$$

que en este caso es la respuesta estacionaria.

Si calculamos las primeras muestras de esta secuencia y las comparamos con la respuesta exacta ante entrada causal, calculada mediante el procedimiento 1

$$
y_{re}[n] = \left\{\frac{5}{2}, -\frac{5}{2}, 5, ...\right\}
$$

$$
y[n] = \left\{\frac{5}{2}, -\frac{5}{2}, 5, ...\right\}
$$

Tenemos un sistema FIR con N=1, por tanto para n=1 se alcanza el estado estacionario, tal como obtenemos. Gráficamente:

**INTRODUCCIÓN. AL PROCESADO DIGITAL DE SEÑALES. MARCELINO MARTÍNEZ SOBER.** VNIVERSITAT & ID VALENCIA OpenCourseWare  **ANTONIO J. SERRANO LÓPEZ** 5.22 **JUAN GÓMEZ SANCHIS CURSO 2009-2010** 

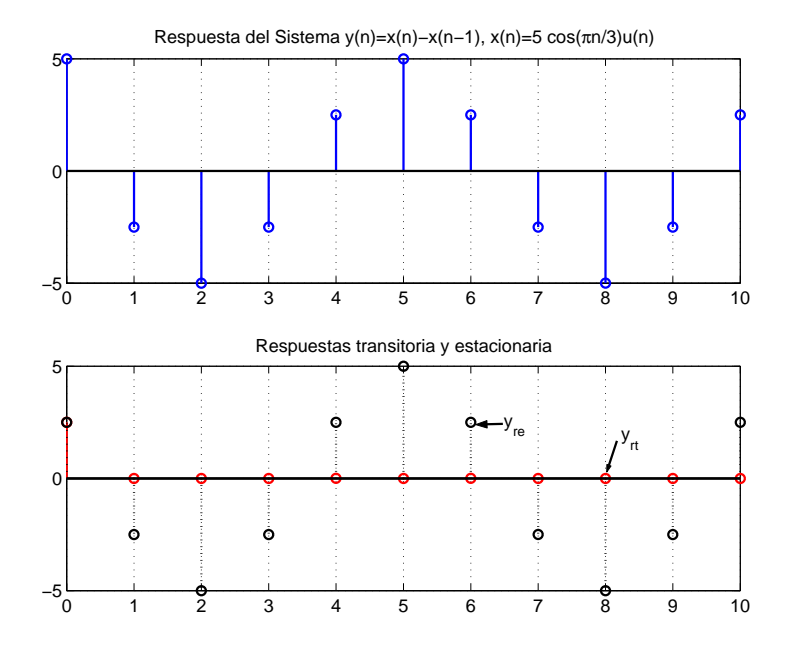

### **Ejemplo:**

Dibuja la respuesta en frecuencia (módulo y fase) para un sistema causal cuya relación entrada salida viene dada por

$$
y(n) = 0.5y(n-1) + x(n)
$$

Determina cuál seria su salida en régimen estacionario para la entrada:

$$
x(n) = -5u(n) + 3\cos(\frac{n\pi}{2} + \frac{\pi}{3})u(n)
$$

Si determinamos la función de transferencia del sistema obtenemos:

$$
H(z) = \frac{1}{1 - 0.5z^{-1}}
$$
 *ROC*:  $|z| > 0.5$  *ya que la secuencia es causal.*

Como  $|z|=1$  ∈ *ROC* podemos obtener la respuesta en frecuencia haciendo el cambio  $z = e^{j\omega}$ , luego

$$
H(\omega) = \frac{1}{1 - 0.5e^{-j\omega}} = \frac{1}{1 - 0.5\cos(\omega) + j0.5\sin(\omega)}
$$

**Módulo:** 
$$
|H(\omega)| = \frac{1}{\sqrt{(1 - 0.5 \cos(\omega))^2 + (0.5 \sin(\omega))^2}} = \frac{1}{\sqrt{1 + 0.5^2 - \cos \omega}}
$$

**INTRODUCCIÓN. AL PROCESADO DIGITAL DE SEÑALES. MARCELINO MARTÍNEZ SOBER. ANTONIO J. SERRANO LÓPEZ** 5.23 **JUAN GÓMEZ SANCHIS CURSO 2009-2010** 

VNIVERSITAT & ID VALENCIA OpenCourseWare

$$
\textbf{Face: } \phi = -\arctan\left(\frac{0.5\sin(\omega)}{1 - 0.5\cos(\omega)}\right)
$$

Si representamos gráficamente:

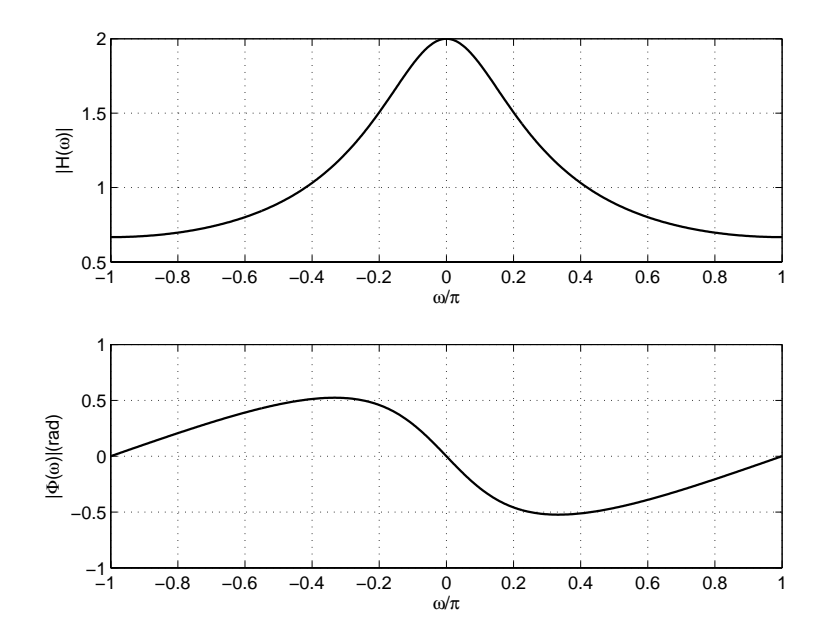

y si preferimos una representación en dB, para la respuesta en módulo:

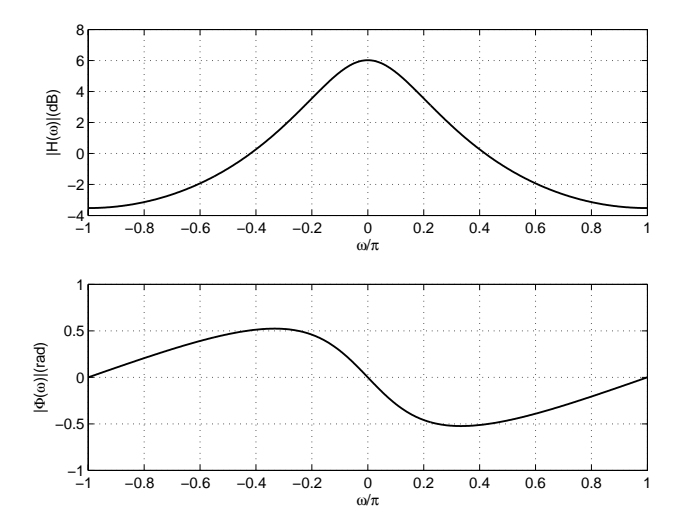

Calculemos ahora la salida ante la entrada  $x(n) = -5u(n) + 3\cos(\frac{n\pi}{2} + \frac{\pi}{3})$ 

**INTRODUCCIÓN. AL PROCESADO DIGITAL DE SEÑALES. MARCELINO MARTÍNEZ SOBER. ANTONIO J. SERRANO LÓPEZ** 5.24 **JUAN GÓMEZ SANCHIS CURSO 2009-2010** 

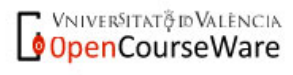

Esta señal esta formada por una componente de frecuencia  $\alpha^1 \omega = 0$  y otra de frecuencia 2  $\omega = \frac{\pi}{2}$ .

Si calculamos módulo y fase para estas entradas obtenemos:

$$
\omega = 0 \begin{cases} M\acute{o}dulo : |H(\omega)|_{\omega=0} = \frac{1}{\sqrt{1 + 0.5^2 - \cos 0}} = \frac{1}{\sqrt{0.5^2}} = 2\\ Fase : \phi = -\arctan\left(\frac{0.5 \sin(0)}{1 - 0.5 \cos(0)}\right) = 0 \end{cases}
$$

$$
\omega = \frac{\pi}{2} \begin{cases} \text{Módulo : } |H(\omega)|_{\omega = \frac{\pi}{2}} = \frac{1}{\sqrt{1 + 0.5^2 - \cos{\frac{\pi}{2}}}} = \frac{1}{\sqrt{1 + 0.5^2}} = 0.89\\ \text{Face : } \phi = -\arctan{\left(\frac{0.5\sin{\left(\frac{\pi}{2}\right)}}{1 - 0.5\cos{\left(\frac{\pi}{2}\right)}}\right)} = -0.46(\text{rad}) \end{cases}
$$

Luego la salida en régimen estacionario será:

$$
y(n) = -5 \cdot 2 \cdot u(n) + 3 \cdot 0.89 \cdot \cos(\frac{n\pi}{2} + \frac{\pi}{3} - 0.46)u(n)
$$

Los valores del módulo y la fase se pueden obtener aproximadamente de las gráficas de la respuesta en frecuencia. Basta con mirar en las gráficas los valores de amplitud y fase correspondientes a cada una de las frecuencias.

VNIVERSITAT Ö ID VALENCIA OpenCourseWare

 $\overline{a}$ 

**INTRODUCCIÓN. AL PROCESADO DIGITAL DE SEÑALES. MARCELINO MARTÍNEZ SOBER. ANTONIO J. SERRANO LÓPEZ** 5.25 **JUAN GÓMEZ SANCHIS CURSO 2009-2010** 

<sup>&</sup>lt;sup>1</sup> Téngase en cuenta que  $-5u(n) = 5\cos(0 \cdot n + \pi)u(n)$ . Se trata de una señal de continua luego la frecuencia es  $\omega = 0$  y la fase es  $\phi = \pi$ 

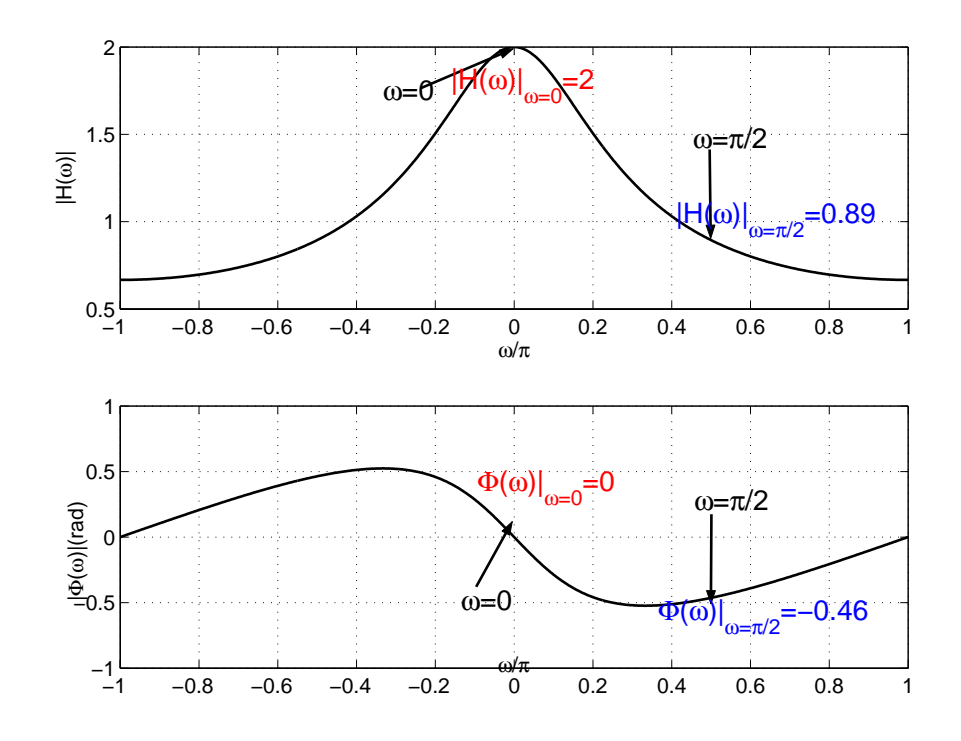

# **Ejercicio:**  Dibuja el espectro en módulo y fase de un pulso cuadrado definido como

$$
x(n) = \begin{cases} 1 & -N \le n \le N \\ 0 & \text{en otro caso} \end{cases}
$$

### **Ejercicio:**

VNIVERSITAT PD VALENCIA OpenCourseWare

Un sistema de procesado digital tiene el diagrama de bloques siguiente:

$$
x(t) \longrightarrow AD \longrightarrow H(z) = 1 + z^{-2} \longrightarrow DA \longrightarrow y(t)
$$

Suponiendo que los convertidores AD y DA son ideales y que la frecuencia de muestreo es de 300 Hz determina la salida  $y(t)$  si la entrada al sistema viene dada por la siguiente expresión:

$$
x(t) = 3\cos(1100\pi) + 2\sin(500\pi) + \sin(150\pi)
$$

Si como etapa previa al conversor AD se hubiese colocado con filtro *antialiasing* que eliminase todas las frecuencias por encima de 100 Hz, ¿Qué señal hubiésemos obtenido a la salida ?. ¿ y si el filtro *antialiasing* se coloca después del AD ?. Justifica tu respuesta.

> **INTRODUCCIÓN. AL PROCESADO DIGITAL DE SEÑALES. MARCELINO MARTÍNEZ SOBER. ANTONIO J. SERRANO LÓPEZ** 5.26 **JUAN GÓMEZ SANCHIS CURSO 2009-2010**

**Ejercicio:**  Determina la salida en régimen permanente y la salida transitoria de un sistema LTI cuya respuesta impulsional es  $h(n) = \left(\frac{1}{2}\right)^n u(n)$  $\overline{\phantom{a}}$ J  $\left(\frac{1}{2}\right)$  $\setminus$  $=\left(\frac{1}{2}\right)^{n}u(n)$  cuando se le aplica una entrada  $x(n) = 3u(n)$ 

## **5.6 Respuesta en frecuencia de un sistema LTI de coeficientes constantes: Interpretación geométrica a partir del diagrama de polos y ceros.**

Sabemos que la función de transferencia para un sistema LTI de coeficientes constantes puede escribirse como:

∏ ∏ = − = − − <sup>=</sup> *<sup>N</sup> k k M k N M k z p z c a <sup>b</sup> <sup>H</sup> <sup>z</sup> <sup>z</sup>* 1 1 0 ( ) 0 ( ) ( ) ( ) , polos delsistema , ceros delsistema 1 1 *k N k k M k p c* ≤ ≤ ≤ ≤

Si el sistema es estable  $|z| = 1 \in ROC$ , por lo que podremos obtener su respuesta en frecuencia evaluando la TZ en  $z = e^{j\omega}$ 

$$
H(\omega) = e^{j\omega(N-M)} \left( \frac{b_0}{a_0} \right) \frac{\prod_{k=1}^M \left( e^{j\omega} - c_k \right)}{\prod_{k=1}^N \left( e^{j\omega} - p_k \right)}
$$

**Módulo:** 
$$
|H(\omega)| = \left| \frac{b_0}{a_0} \right| \frac{\prod_{k=1}^{M} |e^{j\omega} - c_k|}{\prod_{k=1}^{N} |e^{j\omega} - p_k|}
$$
  
\n**Face:**  $\arg(H(\omega)) = \omega(N - M) + \arg\left(\frac{b_0}{a_0}\right) + \sum_{k=1}^{M} \arg(e^{j\omega} - c_k) - \sum_{k=1}^{N} \arg(e^{j\omega} - p_k)$ 

### **Interpretación Geométrica:**

Consideremos un sistema con 2 polos

 $e^{j\omega}$  : es un vector cuyo origen es (0,0) y su extremo es la circunferencia unidad formando un ángulo ω con el semieje positivo de ordenadas.

 $p_1 = re^{j\phi}$ : es un vector cuyo origen es (0,0) y su extremo es la posición del polo. Tiene módulo r, y forma un ángulo φ con el semieje positivo de ordenadas

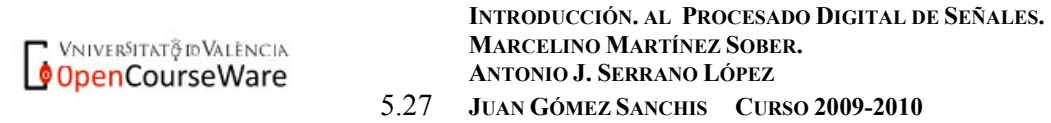

Luego  $e^{j\omega} - p_1$  i es un vector con origen en p<sub>1</sub> y final en  $e^{j\omega}$ .

Análogamente para el otro polo.

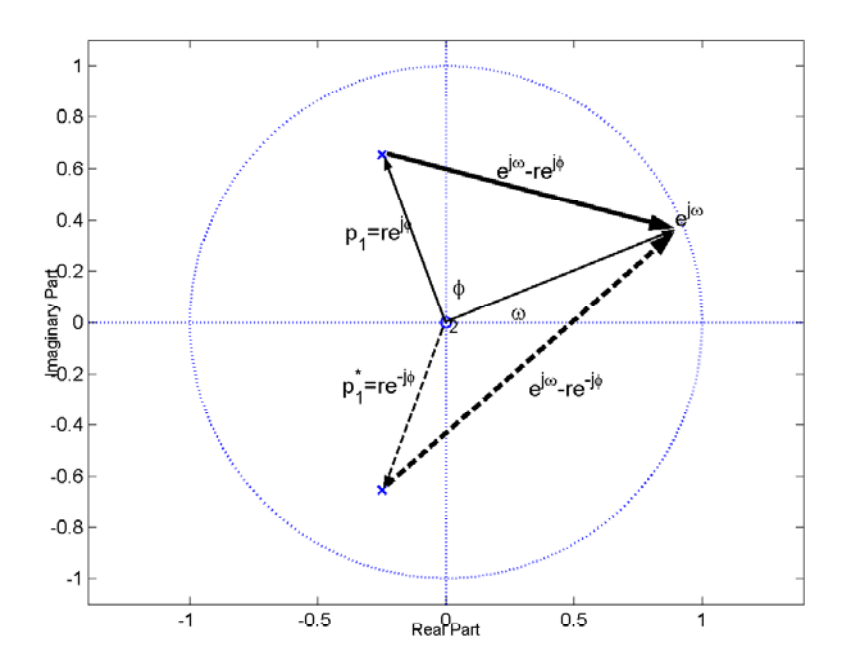

Luego la interpretación geométrica de la respuesta en frecuencia a partir del diagrama de polos y ceros será la siguente:

La respuesta en frecuencia en módulo para una frecuencia determinada ω es igual al cociente de los productos de distancias a los ceros, divido por el producto de distancias a los polos

Análogamente la respuesta en fase para una frecuencia dada es igual a la suma de las fases de los vectores de los ceros menos la suma de las fases de los vectores de los polos más el factor ω(*N* − *M* ) correspondientes a los ceros o polos en el origen.

### **Conclusiones:**

1. Los polos y ceros en el origen no afectan a la respuesta en frecuencia en módulo (ya que siempre es 1) pero sí afectan a la respuesta en fase.

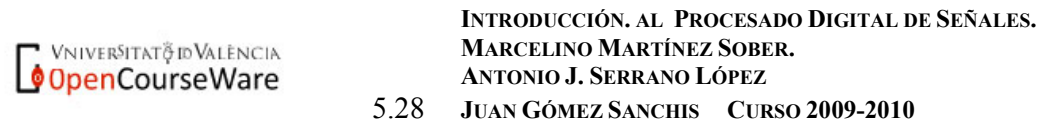

- 2. Al obtener la respuesta en frecuencia dichos vectores se están moviendo en sentido contrario a las agujas del reloj a medida que ω varía de 0 a 2π.
- 3. La respuesta en frecuencia es simétrica de 0 a  $\pi$ , y de  $\pi$  a  $2\pi$ , siempre que los ceros y polos complejos aparezcan como parejas complejas conjugadas.
- 4. **El vector de un cero tiene su valor mínimo en magnitud cuando**  ω**=**φ. (Si el cero está sobre la circunferencia unidad el valor de la respuesta en frecuencia para esta frecuencia será cero)
- 5. **El vector de un polo tiene su valor máximo en magnitud cuando**  ω**=**φ**.** (El polo no puede esta sobre la circunferencia unidad ya que daría lugar a un sistema inestable)
- 6. Si queremos que un sistema atenúe determinadas frecuencias de entrada deberemos colocar ceros sobre la circunferencia unidad para esas frecuencias.
- 7. Si queremos que un sistema amplifique determinadas frecuencias de entrada colocaremos polos a estas frecuencias, cerca de la circunferencia unidad.

La interpretación geométrica nos permite determinar APROXIMADAMENTE, cuál va a ser la forma de las gráficas de la respuesta en módulo y fase. En ocasiones puede ser útil para determinar el valor de la respuesta en frecuencia en frecuencias concretas, en las que se puede establecer relaciones geométricas y siempre que el número de polos y ceros no sea muy elevado.

## **Nota:**

Recordar en el dominio digital cuando hablamos de bajas frecuencias  $\omega = 0$ , y cuando nos referimos a altas frecuencias  $\omega = \pi$ , que se corresponden con  $z = e^{j0} = 1$  **y**  $z = e^{j\pi} = -1$ 

De la respuesta en frecuencia se deduce que cualquier sistema discreto realiza modificaciones en la amplitud, fase o ambas magnitudes de las señales que se aplican a su entrada, se dice que este sistema es un **FILTRO** 

**DIGITAL**. Por esta razón en muchas ocasiones nos referimos a estos sistemas como filtros digitales.

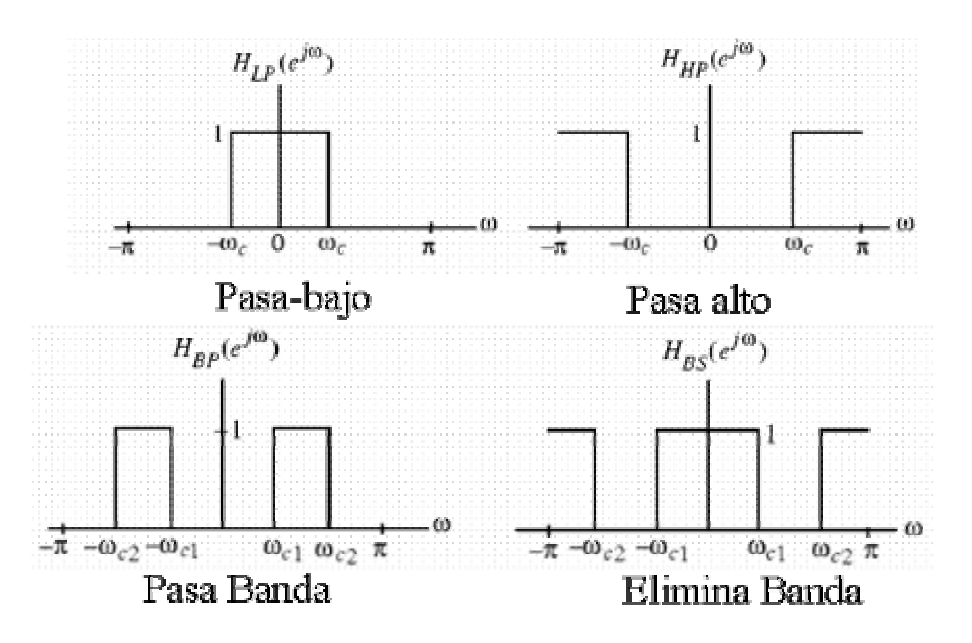

La siguiente figura muestra 4 tipos de filtros **ideales** básicos:

Los filtros reales tiene respuestas en frecuencia ligeramente distintas, veamos los tipos básicos.

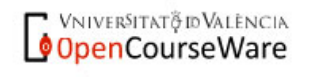

## **Ejemplos de filtros digitales:**

Utilizando la interpretación geométrica dibuja la respuesta en frecuencia módulo y fase de los siguientes filtros digitales:

a)Sistema con un cero.  $H(z) = 1 - 0.8z^{-1}$ 

El diagrama de polos y ceros y la respuesta en frecuencia es la siguiente:

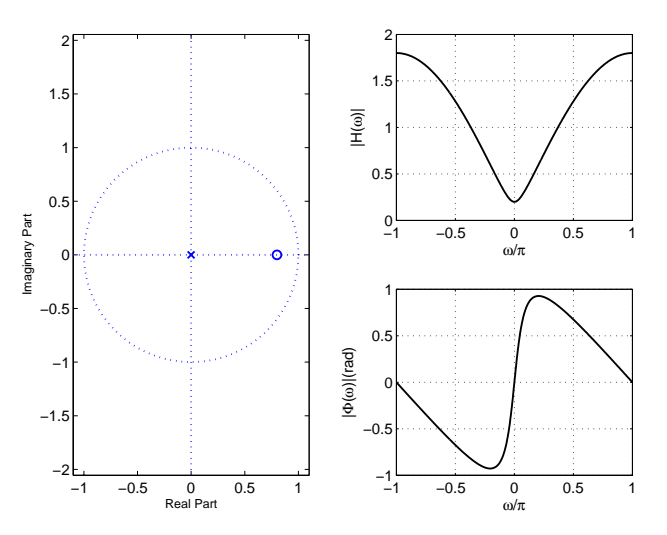

Observamos que este sistema se comporta como un filtro pasa alta, si bien las transiciones no son abruptas como en el filtro ideal. Por esta razón la frecuencia a la que se produce la transición <sup>ω</sup>*<sup>c</sup>* (frecuencia corte) no esta claramente definida.

Para un filtro PASA BAJA real se define la **FRECUENCIA DE CORTE** <sup>ω</sup>*<sup>c</sup>* , como aquella para la que la ganancia del filtro ha disminuido en un factor 2  $\frac{1}{\sqrt{2}}$  respecto del valor que tiene para frecuencia  $\omega = 0$ 

$$
|H(\omega_c)| = \frac{|H(0)|}{\sqrt{2}}
$$

Si lo expresamos en dB:

$$
|H(\omega_c)|(dB) = -20\log_{10}|H(0)| - 3dB
$$

Es decir, es la frecuencia para la que la ganancia ha disminuido en 3dB

Para un filtro PASA-ALTA podemos hacer una definición análoga sustituyendo H(0) por H( $\pi$ )

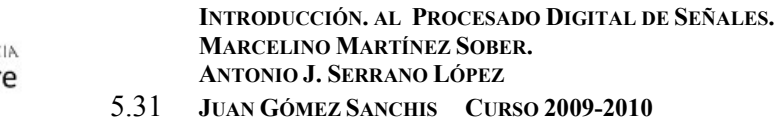

**VNIVERSITAT & ID VALENC** OpenCourseWar <u>b)Sistema con un polo.</u>  $H(z) = \frac{1}{1 - 0.8z^{-1}}$ 

El diagrama de polos y ceros y la respuesta en frecuencia se muestra en la siguiente gráfica. También se indica el procedimiento gráfico para determinar la frecuencia de corte.:

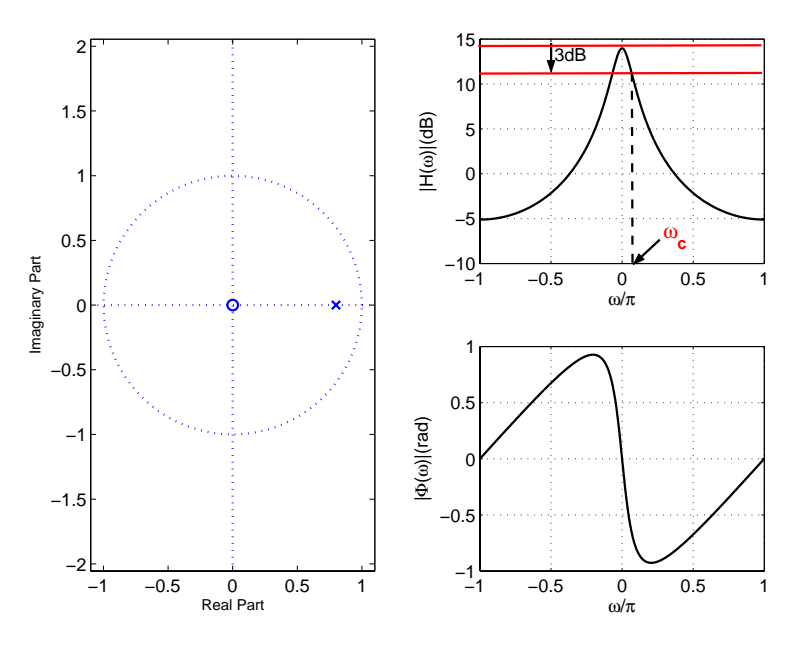

c)Sistema de segundo orden con ceros complejos conjugados

$$
H(z) = 1 - 2r \cos \theta z^{-1} + r^2 z^{-2}
$$

Sabemos que este sistema tiene dos ceros complejos conjugado de valores

$$
c_1 = re^{j\theta}
$$
  

$$
c^* = re^{-j\theta}
$$

y un polo doble en el origen.

VNIVERSITATÃ ID VALENCIA OpenCourseWare

Si  
\n
$$
H(z) = (1 - c_1 z^{-1})(1 - c^* z^{-1})
$$
\n
$$
H(\omega) = (1 - re^{-j(\omega - \theta)})(1 - re^{-j(\omega + \theta)})
$$

Las distancias a los ceros desde una frecuencia genérica ω son:

**INTRODUCCIÓN. AL PROCESADO DIGITAL DE SEÑALES. MARCELINO MARTÍNEZ SOBER. ANTONIO J. SERRANO LÓPEZ** 5.32 **JUAN GÓMEZ SANCHIS CURSO 2009-2010** 

Departament d'Enginyeria Electrònica

$$
d_1 = |1 + r^2 - 2r\cos(\omega - \theta)|
$$
  

$$
d_1 = |1 + r^2 - 2r\cos(\omega + \theta)|
$$

d)Sistema de segundo orden con polos complejos conjugados.

Las expresiones son análogas al caso anterior, ahora tenemos distancias a los polos en lugar de a los ceros y *r* no puede ser igual a la unidad.

$$
H(\omega) = \frac{1}{\left(1 - re^{-j(\omega - \theta)}\right)\left(1 - re^{-j(\omega + \theta)}\right)}
$$

Las distancias a los polos desde una frecuencia genérica ω son idénticas a las anteriores. La respuesta en fase tendrá un cambio de signo.

En las siguientes gráficas se muestran las respuestas en módulo y fase para diversos valores de los parámetros r y θ, para los casos c) y d)

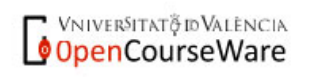

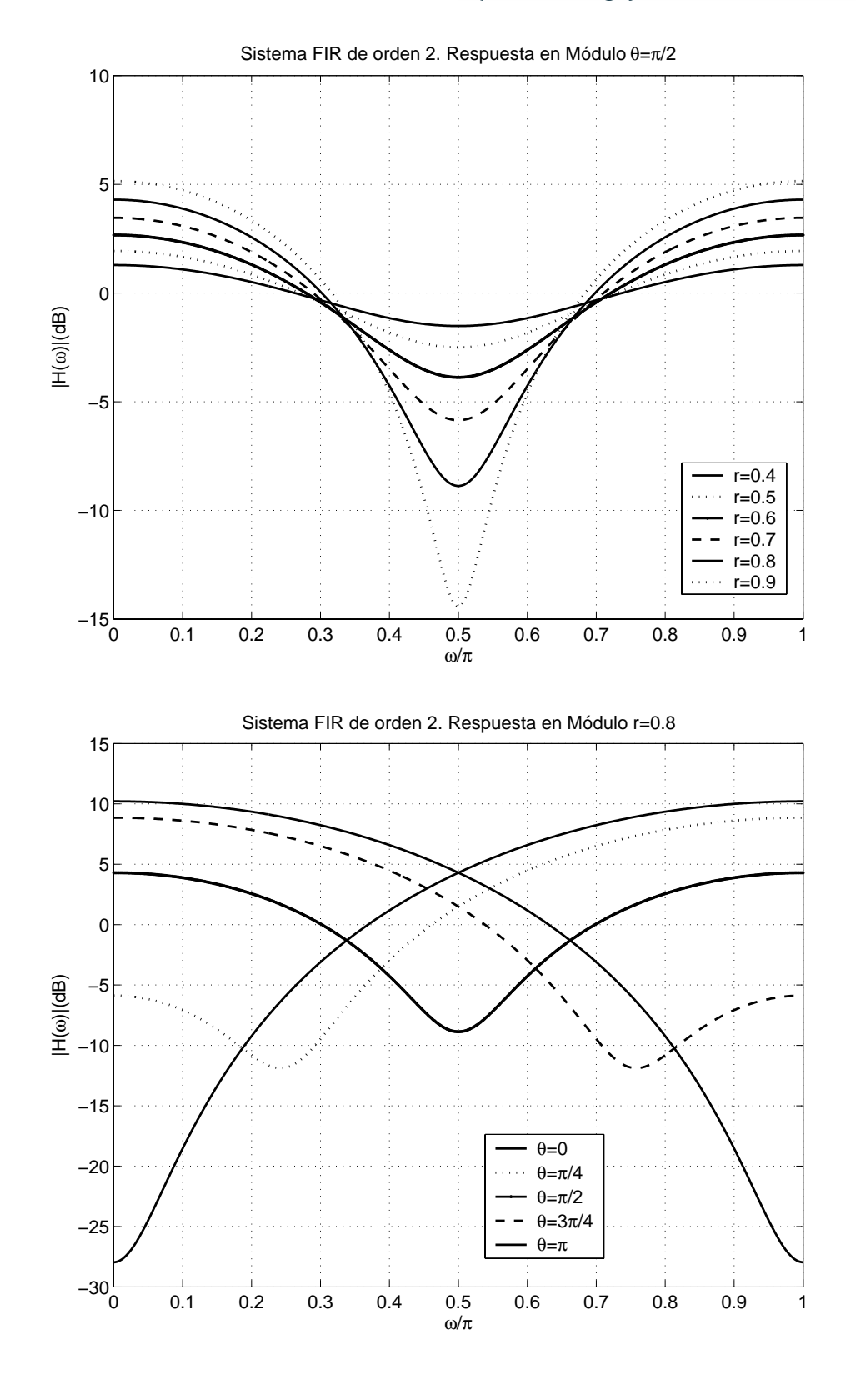

**OpenCourseWare** 

**INTRODUCCIÓN. AL PROCESADO DIGITAL DE SEÑALES. MARCELINO MARTÍNEZ SOBER. ANTONIO J. SERRANO LÓPEZ** 5.34 **JUAN GÓMEZ SANCHIS CURSO 2009-2010** 

Departament d'Enginyeria Electrònica

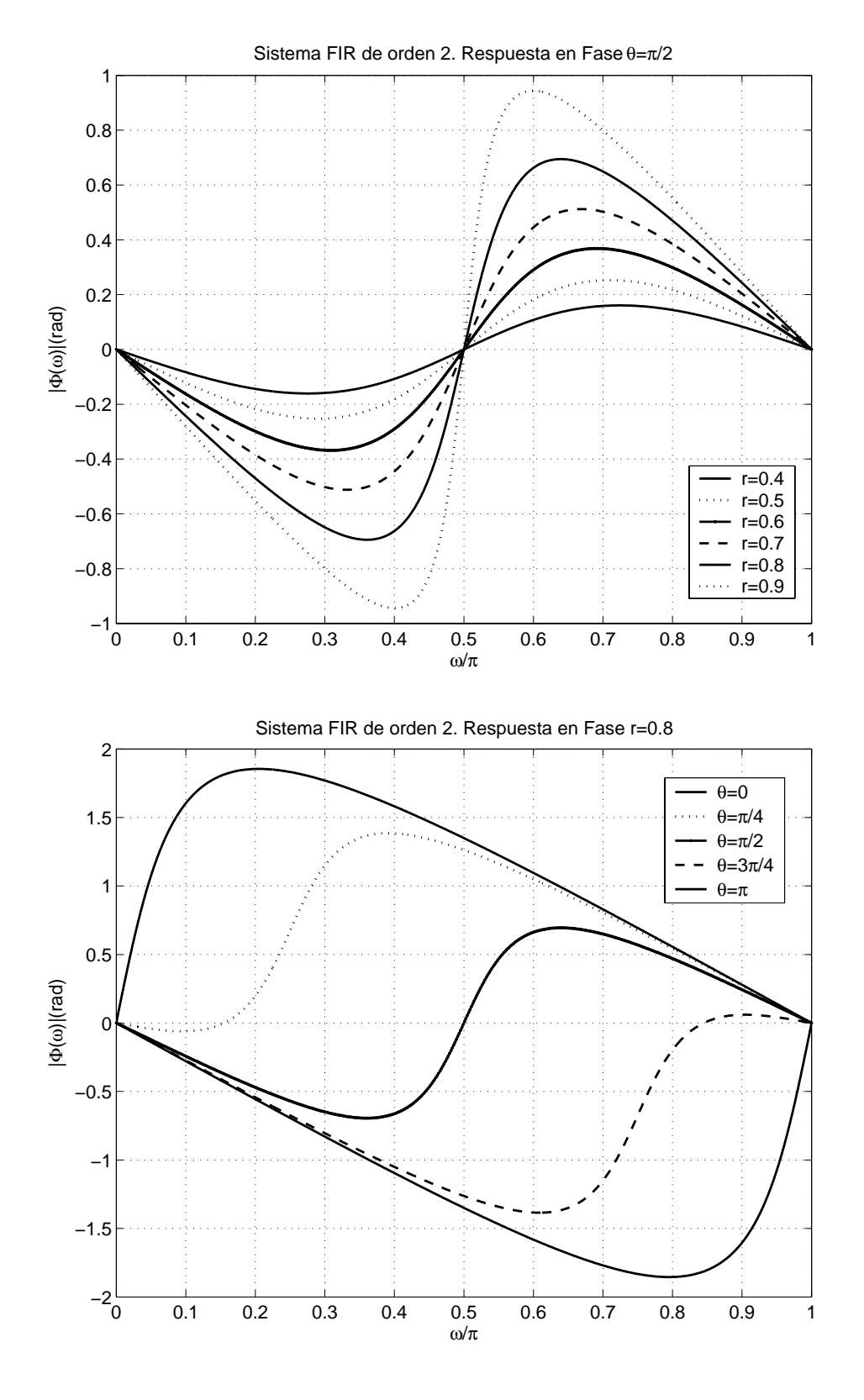

**OpenCourseWare** 

**INTRODUCCIÓN. AL PROCESADO DIGITAL DE SEÑALES. MARCELINO MARTÍNEZ SOBER. ANTONIO J. SERRANO LÓPEZ** 5.35 **JUAN GÓMEZ SANCHIS CURSO 2009-2010** 

Departament d'Enginyeria Electrònica

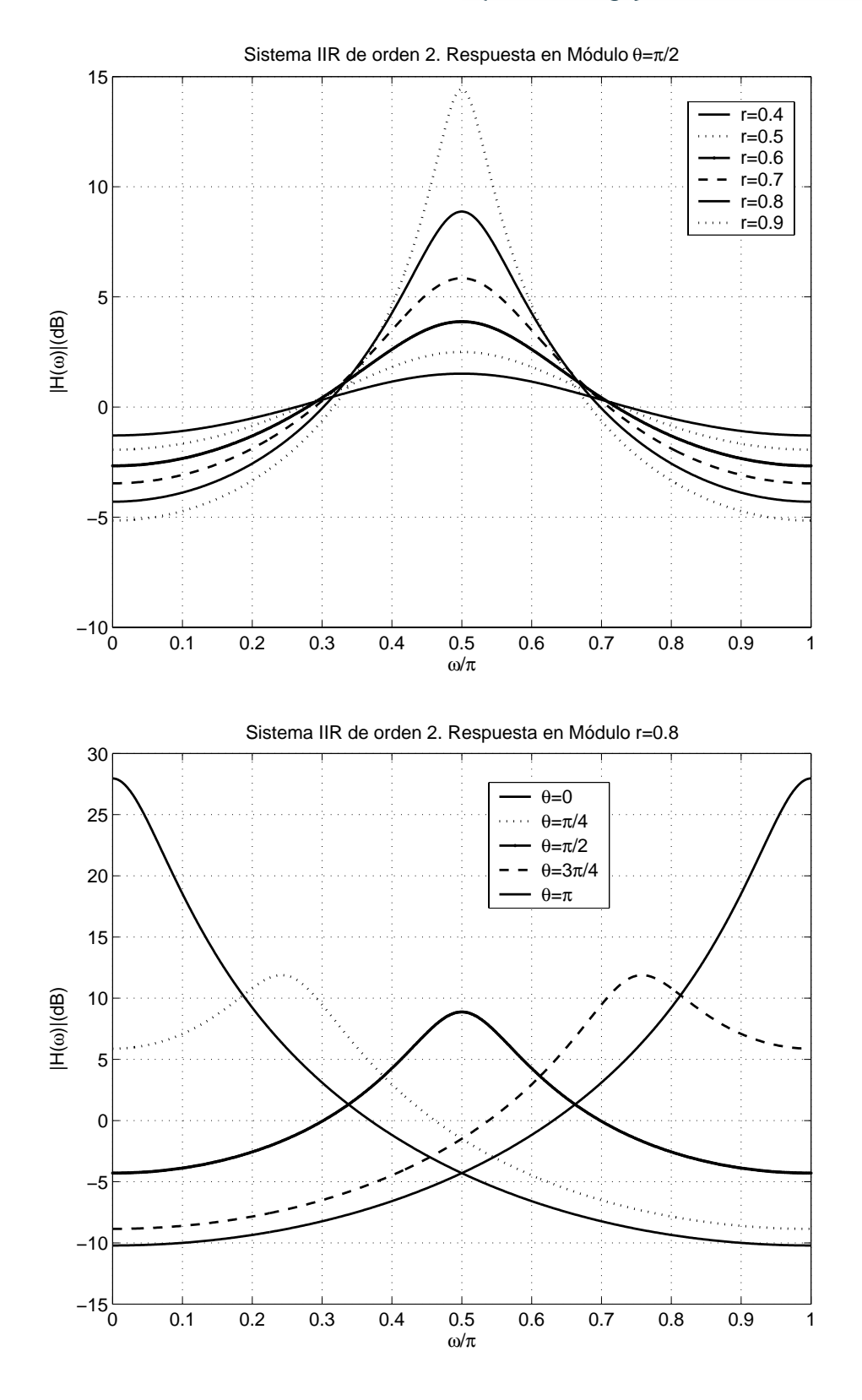

**OpenCourseWare** 

**INTRODUCCIÓN. AL PROCESADO DIGITAL DE SEÑALES. MARCELINO MARTÍNEZ SOBER. ANTONIO J. SERRANO LÓPEZ** 5.36 **JUAN GÓMEZ SANCHIS CURSO 2009-2010** 

Departament d'Enginyeria Electrònica

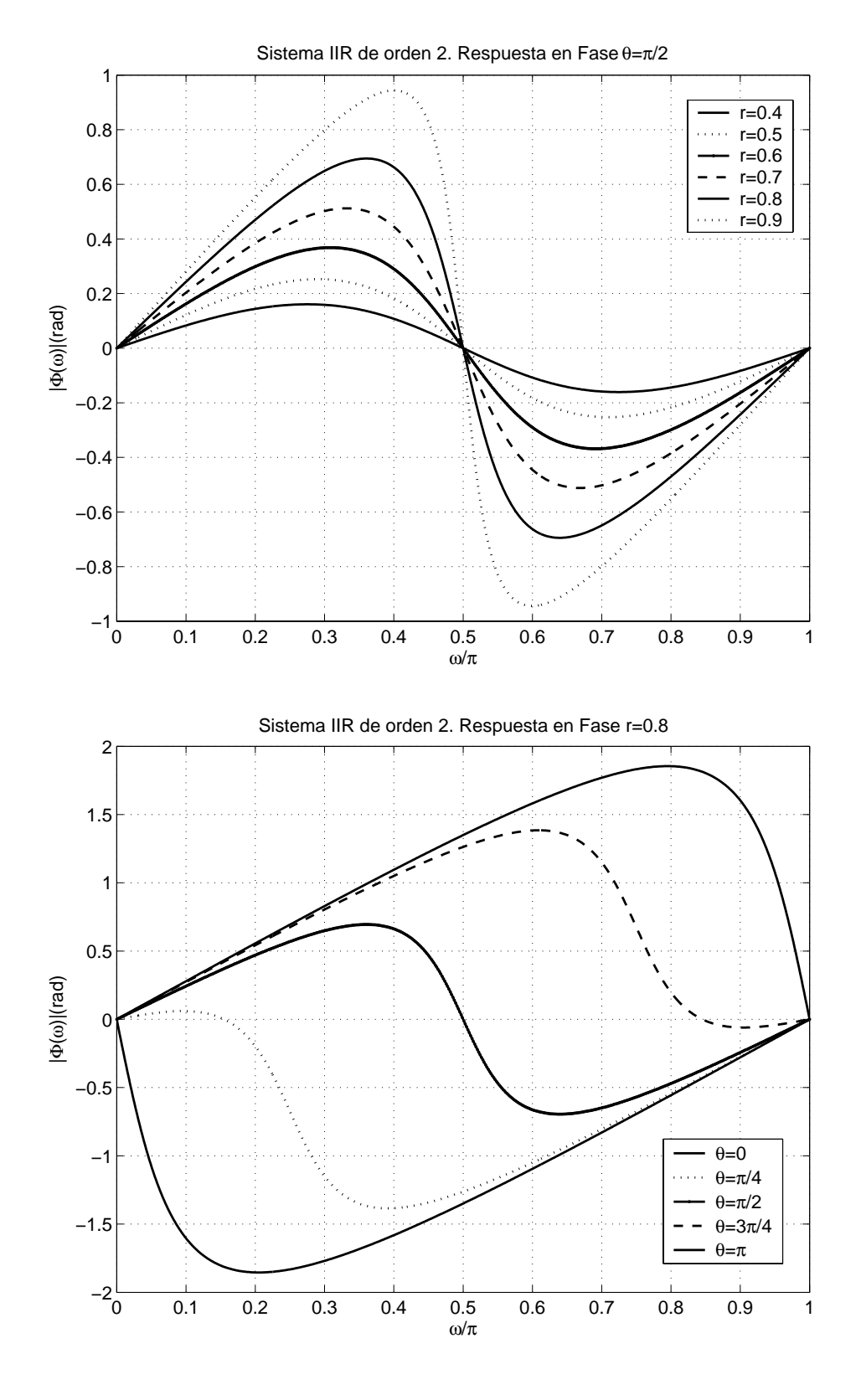

**OpenCourseWare** 

**INTRODUCCIÓN. AL PROCESADO DIGITAL DE SEÑALES. MARCELINO MARTÍNEZ SOBER. ANTONIO J. SERRANO LÓPEZ** 5.37 **JUAN GÓMEZ SANCHIS CURSO 2009-2010** 

Conclusiones derivadas de las gráficas:

## **Sistema todo ceros** :

La distancia del cero al origen, (**r**) determina el grado de atenuación que va a experimentar la frecuencia en la que el sistema tiene el cero.

La atenuación máxima de los ceros se obtiene cuando éstos están colocados sobre la circunferencia unidad.

Un filtro de segundo orden de estas características tiene un comportamiento de filtro elimina-banda

# **Sistema todo polos** :

La distancia del polo al origen, (**r**) determina el grado de amplificación. Las frecuencias amplificadas son las que se encuentran en las proximidades del polo.

La amplificación aumenta a medida que **r** se aproxima a la unidad. La respuesta del sistema muestra claramente una resonancia a esta frecuencia, mucho más "picada" a medida que **r** se incrementa.

Un sistema de segundo orden se comporta como un filtro pasa banda

Por lo general el interés se centra en conseguir la respuesta en módulo deseada para atenuar o amplificar frecuencias ya que hay procedimientos posteriores para modificar la respuesta en fase si esta no fuese la deseada.

## **Ejercicio:**

Un sistema de  $2^{\circ}$  orden tiene un polo doble en  $p_{12} = 0.5$  y dos ceros complejos conjugados en  $c_{1,2} = e^{i\frac{\pi}{4}}$ . Utilizando la interpretación geométrica, elige la ganancia del filtro de manera que  $|H(0)|=1$ 

# **Ejercicio:**

Un filtro digital de primer orden viene descrito por

$$
H(z) = b_0 \frac{1 + bz^{-1}}{1 + az^{-1}} \quad ROC : |z| > a
$$

a)Determina la ecuación en diferencias del sistema. b) ¿Se trata de un sistema causal ?

c) Dibuja el diagrama de polos y ceros para a=0.5 y b=0.6. ¿Es estable ?

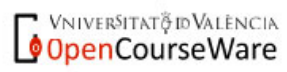

**INTRODUCCIÓN. AL PROCESADO DIGITAL DE SEÑALES. MARCELINO MARTÍNEZ SOBER. ANTONIO J. SERRANO LÓPEZ** 5.38 **JUAN GÓMEZ SANCHIS CURSO 2009-2010** 

d) Repite el apartado anterior considerando que *ROC* : *z* < *a*

e) Para a=-0.5 y b=0.5 determina  $b_0$  para que el valor máximo de la respuesta en frecuencia en módulo sea la unidad.

f) Dibuja aproximadamente la respuesta en frecuencia,(amplitud y fase) del filtro obtenido en el apartado anterior

# **5.7 Funciones de Matlab Relacionadas:**

*Freqz*: Permite dibujar la respuesta en frecuencia en módulo y fase de un sistema

%B coeficientes del polinomio del numerador en potencias negativas de Z. %A coeficientes del polinomio del denomina en potencias negativas de Z.

```
freqz(B,A); %Dibuja la respuesta módulo y fase en dB 
%El siguiente código permite personalizar los 
%resultados, como elegir escala lineal para la 
%representación 
[h,w]=freqz(B,A,W);
freqz(B,A);w=w/pi; %Normalizamos unidades 
subplot(211) 
%Elegir una del las siguientes lineas 
plot(w,abs(h),'k') %Escala lineal 
plot(w,20*log10(abs(h)),'k') %Representación en DB 
ylabel('|H(\omega)|') 
xlabel('\omega/pi')
grid on 
subplot(212) 
plot(w,unwrap(angle(h)),'k') 
ylabel('|\Phi(\omega)|(rad)') 
xlabel('\omega/\pi') 
grid on
```
VNIVERSITAT & ID VALENCIA OpenCourseWare